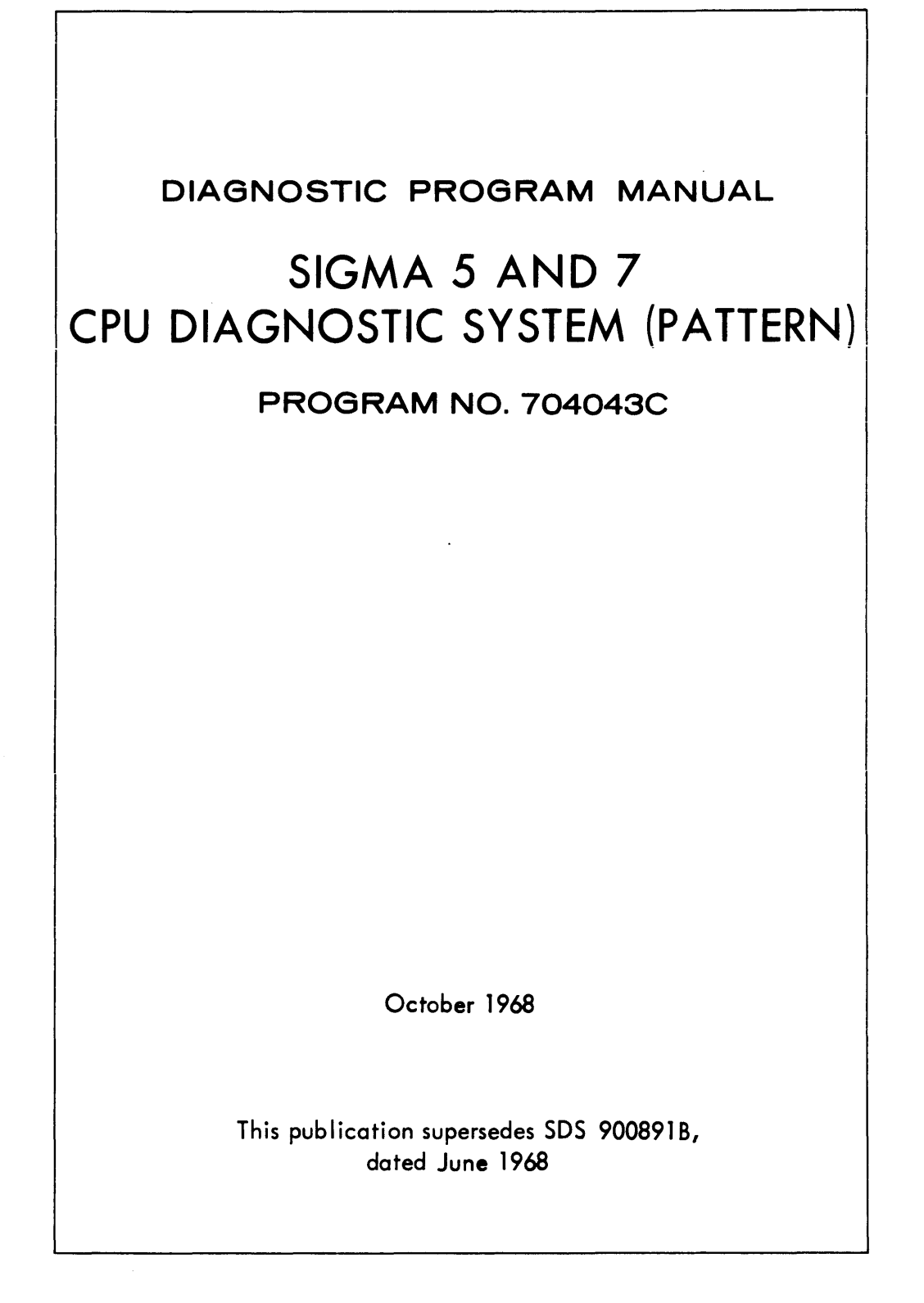

SCIENTIFIC DATA SYSTEMS . 701 South Aviation Boulevard . El Segundo, Calif., 90245 . 213/772-4511

٦

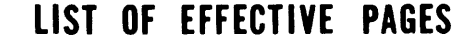

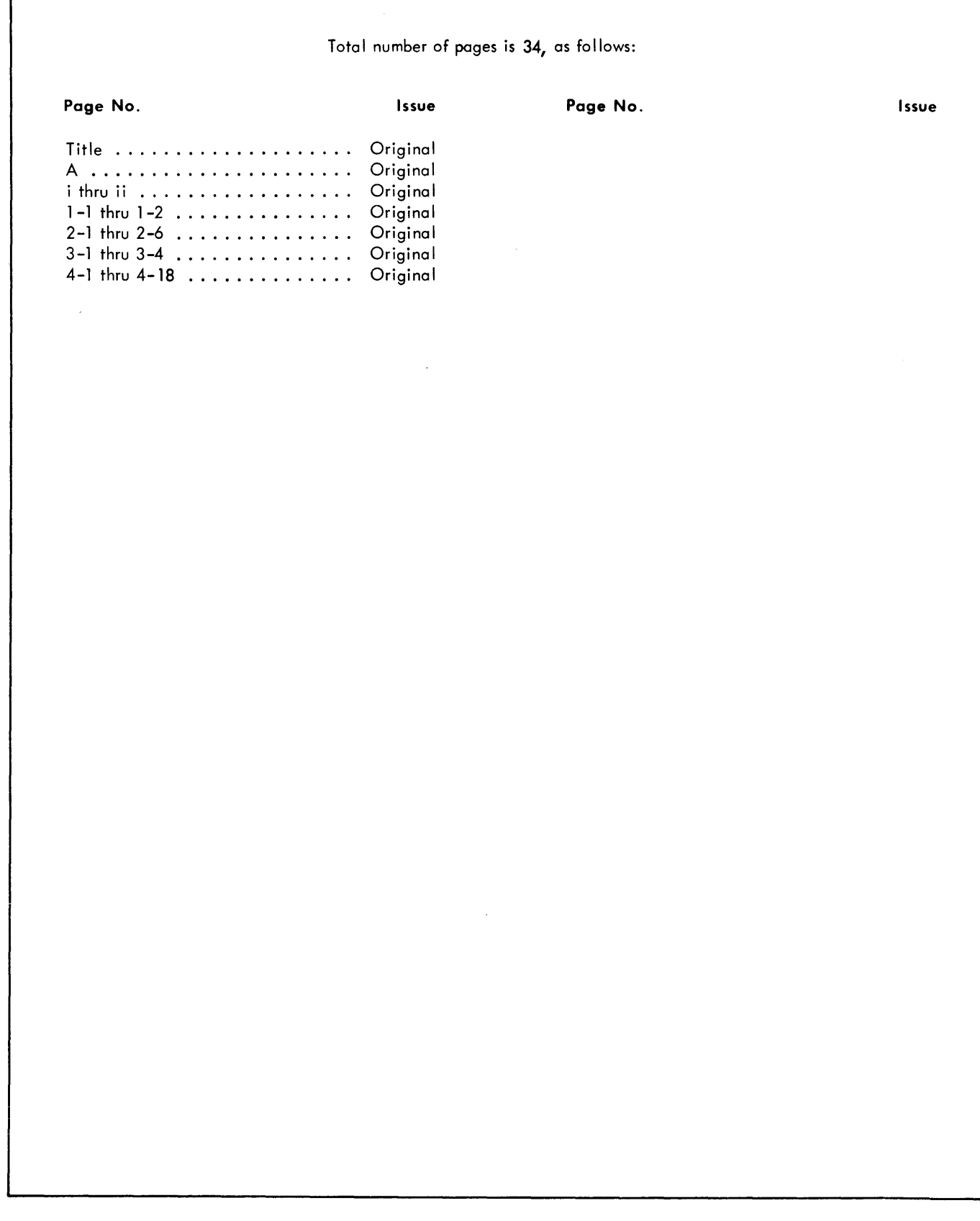

 $\star$ 

#### TABLE OF CONTENTS

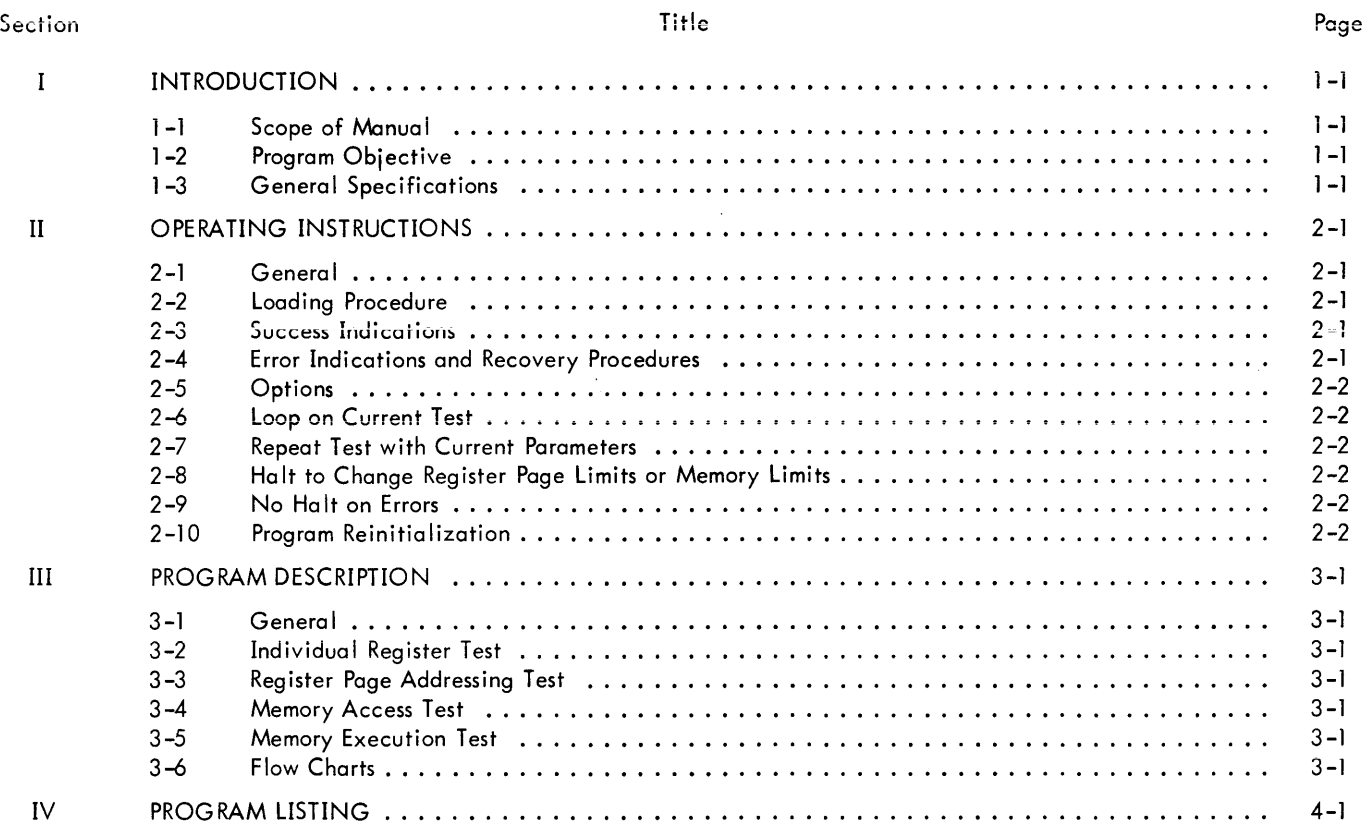

#### LIST OF ILLUSTRATIONS

#### Figure

 $\sim$ 

#### Title Page

#### 2-1 2-2 3-1 Error Analysis Flow Chart 0 0 •• 0 •• 0 •• 0 0 0 0 0 •• 0 ••••• 0 0 • 0 0 ••• 0 0 0 0 0 •• 0 • 0 ••• 0 0 0 0 o. 2-4 Simplified Logic Diagram .... 0 ••••• 0 •••••• 0 •• 0 •• 0 ••••••••••••••••••••• 0 • • •• 2-5 Pattern Program Flow Chart ........... 0 , ••••••••• 0 •• 0 ••••••• 0 • • • • • • • • • • • • • •• 3-2

## LIST OF TABLES

#### Table Title Page

## 1-1 General Specifications  $\ldots$   $\ldots$   $\ldots$   $\ldots$   $\ldots$   $\ldots$   $\ldots$   $\ldots$   $\ldots$   $\ldots$   $\ldots$   $\ldots$   $\ldots$   $\ldots$  1-1 1-2 Testing Prerequisites. 0 0.0 •• 0.0. 0 00 •• 0000. 0 0 0" 0 •••••••••••• 0 ••• 0 •••••••• 0 1-1 2-1 Switch Settings for Program Loading ........ 0 ••• 0 •••• 0 •••••••••• 0 •• 0 0 ••••• , , • •• 2-1 2-2 LT26 Switch Settings .............. 0 0 ••• 0 ••••••••••••••••••••••••••• , • • • •• 2-2 2 -3 Reg ister Block Modu Ie Locations 0 ••• 0 ••••••••••••••••••••••••••••••••••••••• , 2-3

## RELATED PUBLICATIONS

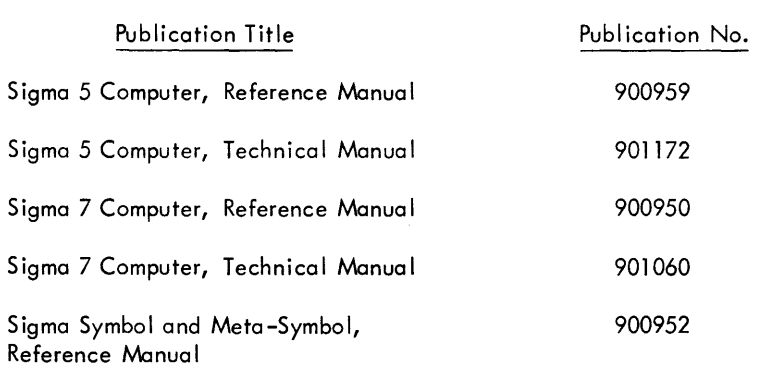

 $\mathcal{L}^{\text{max}}_{\text{max}}$  and  $\mathcal{L}^{\text{max}}_{\text{max}}$ 

 $\mathcal{L}^{\text{max}}_{\text{max}}$  , where  $\mathcal{L}^{\text{max}}_{\text{max}}$ 

## SECTION I INTRODUCTION

#### 1-1 SCOPE OF MANUAL

This manual describes the Pattern program of the CPU Diagnostic System designed for the Sigma 5 and Sigma 7 computers, manufactured by Scientific Data Systems.

This manual is made up of four sections. Section I is a general introduction to the Pattern program. Section II contains a discussion of operating procedures. Section III contains a detailed description of the program operation. Section IV contains the program's complete symbolic listing as generated by the Sigma Metasymbol Assembler.

#### 1 -2 PROG RAM OBJECTIVE

The purpose of the Pattern program is to detect and report any malfunctioning in any general register of each register page implemented, and to test the ability of the CPU to access and execute instructions from each core memory address.

#### 1-3 GENERAL SPECIFICATIONS

Table 1-1 lists the general specifications for this program.

Table 1-2 shows the testing that must have been successfully completed before the Pattern program is run. Also listed are the testing prerequisites for the other Sigma 5/7 CPU diagnostic programs.

#### Tobie 1-1. General Specifications

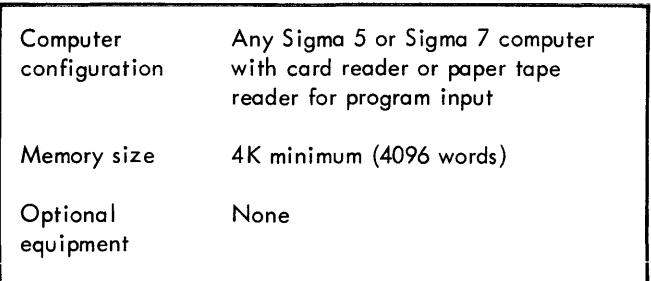

#### Table 1-2. Testing Prerequisites

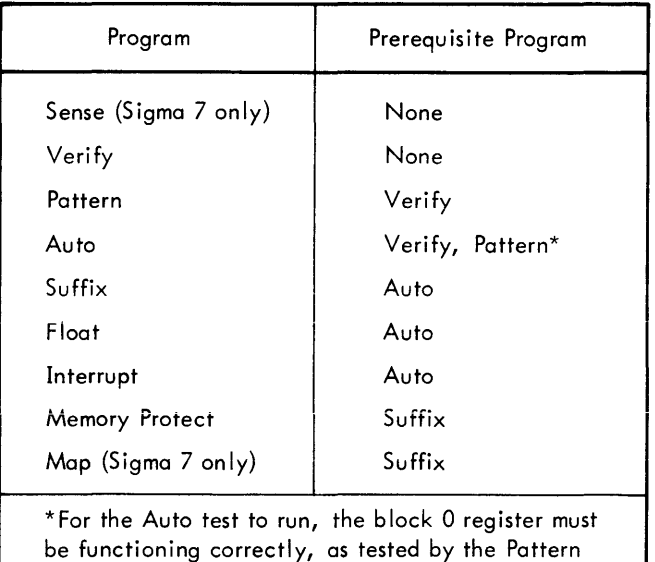

program

## SECTION II OPERATING INSTRUCTIONS

#### 2-1 GENERAL

The Pattern diagnostic program consists of two general test sections: the register block test and the memory test. Each of these two sections in turn consists of two subsections. The first subsection of the register block test is to detect any error in any register of register blocks implemented (called type 1 errors). The second subsection is to report any errors (called type 2 errors) caused by interaction between the register blocks.

The memory test consists of the access test (type 3 errors) and the execution test (type 4 errors). The purpose is to reference all available memory locations as operand address and attempt to execute an instruction from each location.

#### 2-2 LOADING PROCEDURE

Table 2-1 shows the control panel switch settings to be used for loading the program.

After the switches have been set as indicated in table 2-1, the following procedure is required:

a. Place the COMPUTE switch in the IDLE position.

b. Place the program card deck {or paper tape} in the appropriate reader and start the reader.

c. Clear memory by pressing the CPU RESET/CLEAR and SYS RESET/CLEAR buttons simultaneously.

d. Set the UNIT ADDRESS switches to the address of the input device.

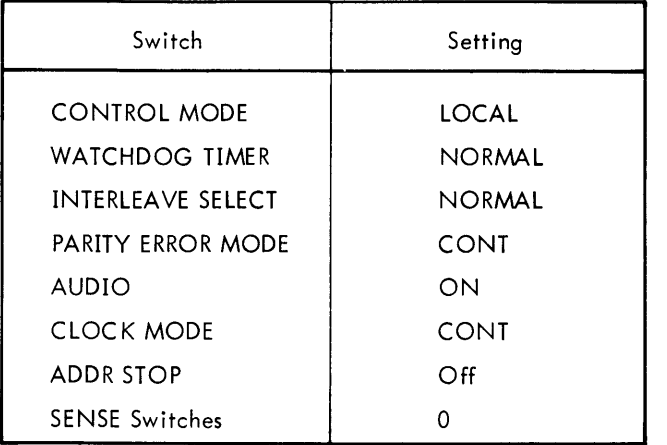

Table 2-1. Switch Settings for Program Loading

- e. Press the LOAD switch.
- f. Place the COMPUTE switch in the RUN position.

If the program is loaded with the switches set according to table 2-1, it will automatically branch to the starting location and begin running.

#### 2-3 SUCCESS INDICATIONS

Provided that no errors occur, and if SENSE switches 1, 3, and 4 are all reset during the execution, the program will run continuously in cyclical fashion. A more positive determination of successful operation is obtained by setting SENSE switch 3, which brings the program to halt at a specified location, and then examining the pass count in general register 4.

See pages 2 and 3 of the program listing for a summary of SENSE switch indications and other displayed information.

#### 2-4 ERROR INDICATIONS AND RECOVERY PROCEDURES

The program requires that general register 0 of page 0 is functioning properly. Any errors associated with this register will halt the program at error waits, the locations of which are specified on page 5 of the program listing under the heading of Additional Error Wait Locations.

The program cannot be continued further until register 0 is corrected. If replacing page 0 modules does not correct the malfunction, there could be interaction with either the REU (Register Extension Unit) or other internal pages.

Whenever program halt occurs due to a possible REU interaction, general register 0 will contain zeros in one or more bits of the interacting byte {or bytes}. The operator is advised to pull out the BCR module in the CPU associated with failing byte. If the problem is still present, remove the modu les for pages 1, 2, or 3 or the CPU. Sigma 5 may be affected by IOFM modu les (see table 2-3 for a II modu Ie locations).

If removing the BCR module does rectify the register 0 error, reinsert the module and follow the procedure given below to pinpoint the fault in the REU which causes the problem.

a. Ensure that the LT26 switches are set according to table 2-2 (LT26 module sets REU address).

b. If only some but not all bits in register 0 are failing, the most probable error is interference from page 4, 5, 6, or

7 in the REU at the faulty bits. Refer to table 2-3 for module locations. If, however, all bits of a byte (or bytes) of register 0 are in error, proceed according to the error analysis flow chart, figure 2-1, and perform the following test whenever called for after removing a given module.

TEST: Check register 0 to see if the error is corrected. This is done by storing FFFFFFFF<sub>16</sub> in register 0, followed by a display of register 0. (It must be ensured that none of the display lamps are burned out. )

If register 0 still shows the error, reinsert the removed module and continue with the procedure in the flow chart from the point the branch was made to this test.

If, however, register 0 appears to be corrected, the removed module is a possible source of the error. Replace the module with a new one and examine register o again.

If the error reappears after replacing the module, refer to Logic Equations (Owg. No. 124817) or the simplified logic diagram, figure 2-2,for further troubleshooting.

Any error involving other registers in any page will terminate the program at error wait location 1E3. A complete set of error information as to the types and the source is available to the operator on page 4 of the program listing. Module locations are given in table 2-3.

Similarly, any core memory operand access errors or instruction execution errors will halt the program at the same wait location, 1E3. See page 5 of the listing for information associated with these errors.

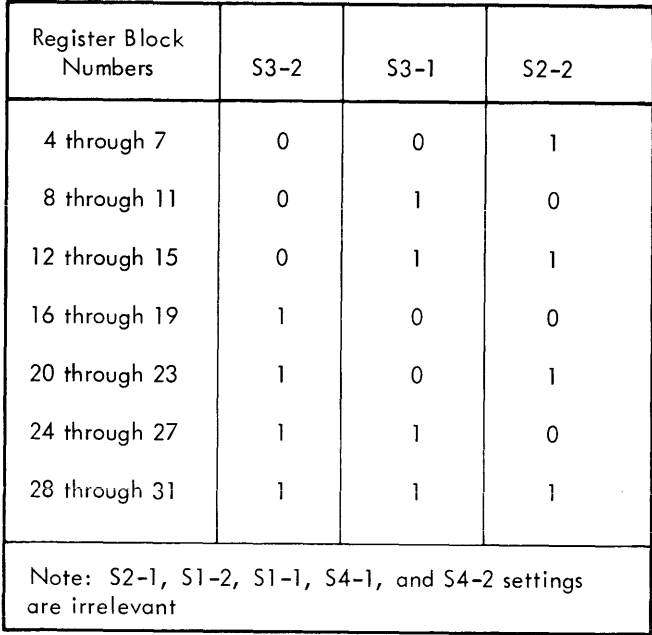

Table 2-2. LT26 Switch Settings

If the loop on current test option (see paragraph 2-6) is in- . voked before clearing the wait, the error halt will not occur during the loop.

## 2-5 OPTIONS

Options by means of SENSE switches are incorporated into the Pattern program to give the operator a more flexible tool for diagnosing failures.

#### 2-6 LOOP ON CURRENT TEST

If SENSE switch 1 is set following an error, the test that detected a failure continues to repeat until SENSE switch 1 is reset.

#### 2-7 REPEAT TEST WITH CURRENT PARAMETERS

If SENSE switch 2 is reset, the program calculates the number of implemented register pages and the core memory configuration on the first pass on Iy and uses these va lues in the subsequent passes. If, however, SENSE switch 2 is set, the program recalculates on every pass. Switch 2 should thus be reset whenever the parameter change option is used (see paragraph 2-8).

#### 2-8 HALT TO CHANGE REGISTER PAGE LIMITS OR MEMORY LIMITS

By setting SENSE switch 3, the operator halts the program at the end of the current program execution pass at location lAB. At this time, the following information is displayed on the specified registers:

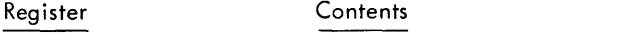

- o Value of starting test page shown in bits 23-27
- $\mathbf{I}$ Last page implemented shown in bits 23-27
- 2 Minimum test core address
- 3 Maximum test core address
- 4 Pass count
- 5 Error count

Before proceeding, the contents of registers 0, 1, 2, or 3 may be altered to suit the operator's immediate need. The previous option (paragraph 2-7) is normally invoked in conjunction with this option.

#### 2-9 NO HALT ON ERRORS

If SENSE switch 4 is set, no error wait will be recognized by the program except errors assoc iated with register O. The error count is maintained independent of this option.

#### 2-10 PROGRAM REINITIALIZATION

With the COMPUTE switch at IDLE position, pressing the SYSTEM RESET/CLEAR button returns the program to the starting point. Reinitialization is also achieved by the execution of PCP interrupt.

## SOS 900891

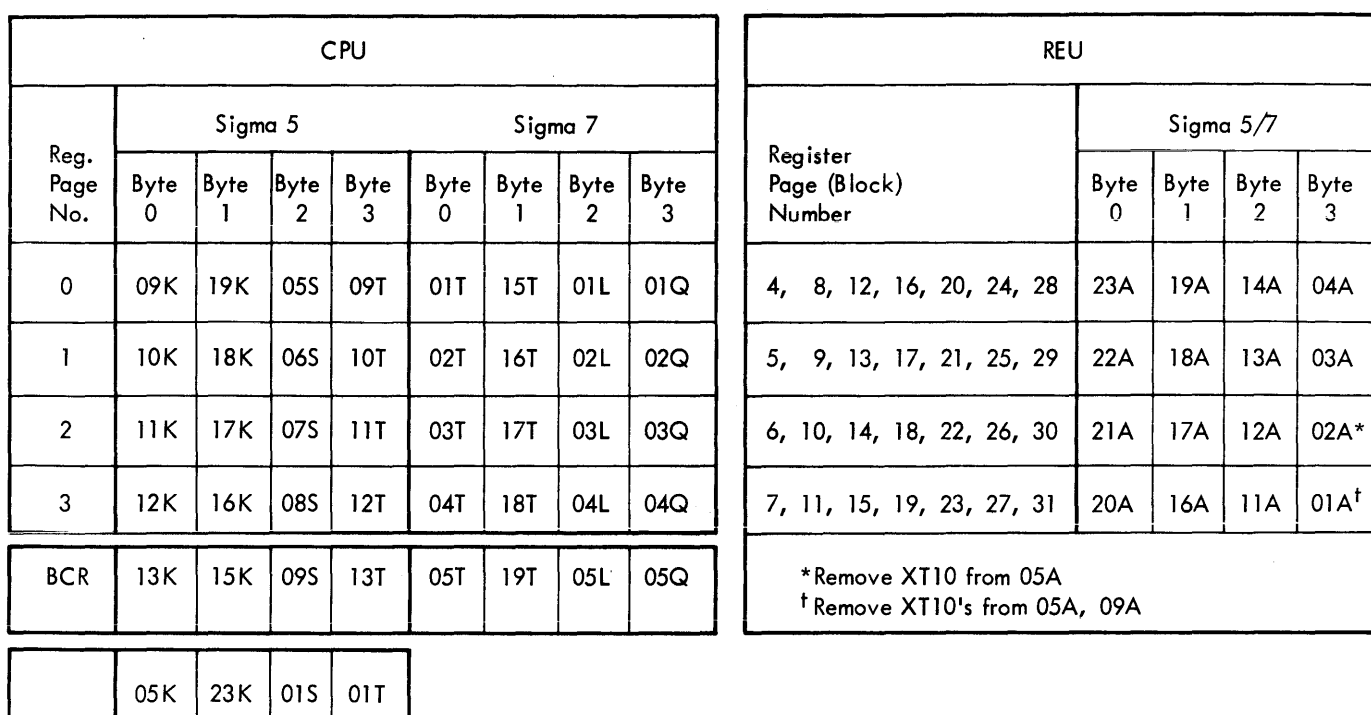

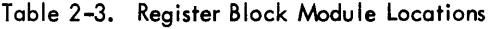

 $\mathcal{L}^{\text{max}}_{\text{max}}$ 

 $\sim$   $\alpha$ 

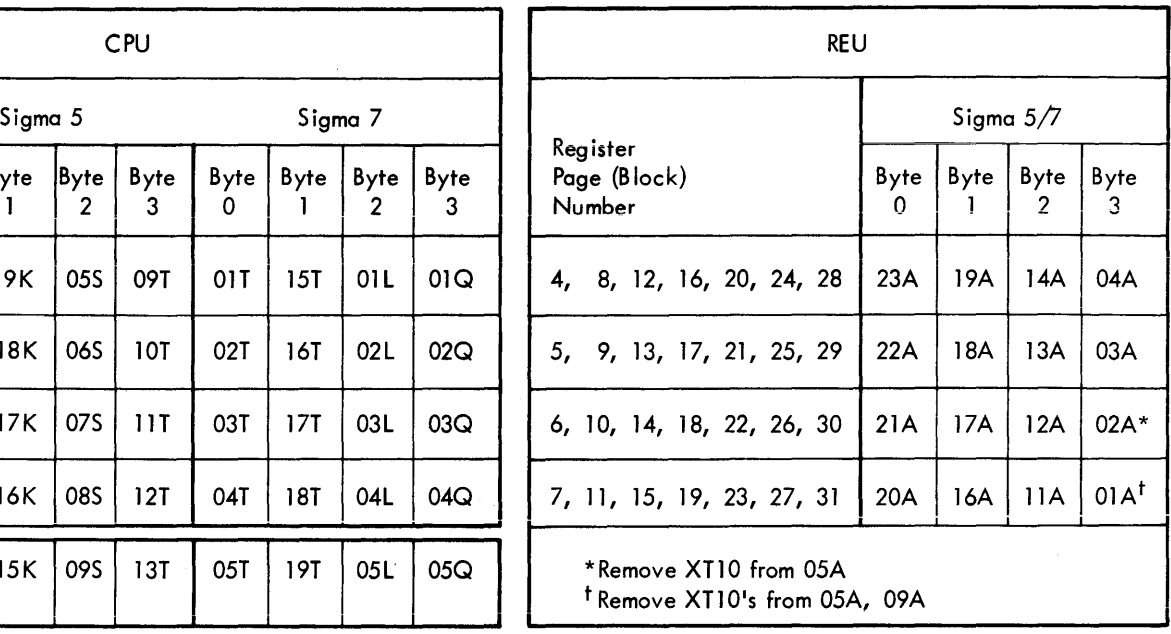

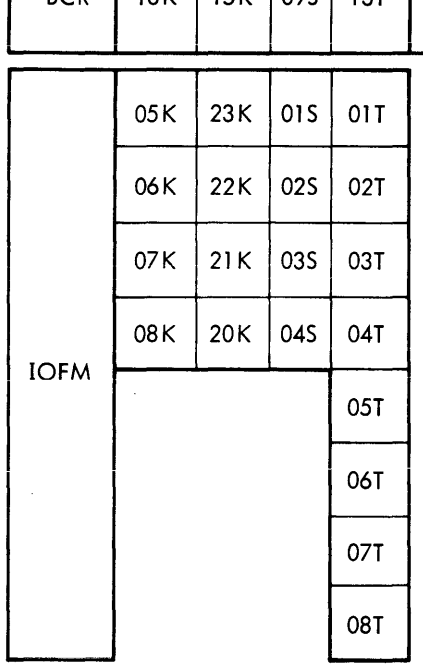

Figure 2-1. Error Analysis Flow Chart

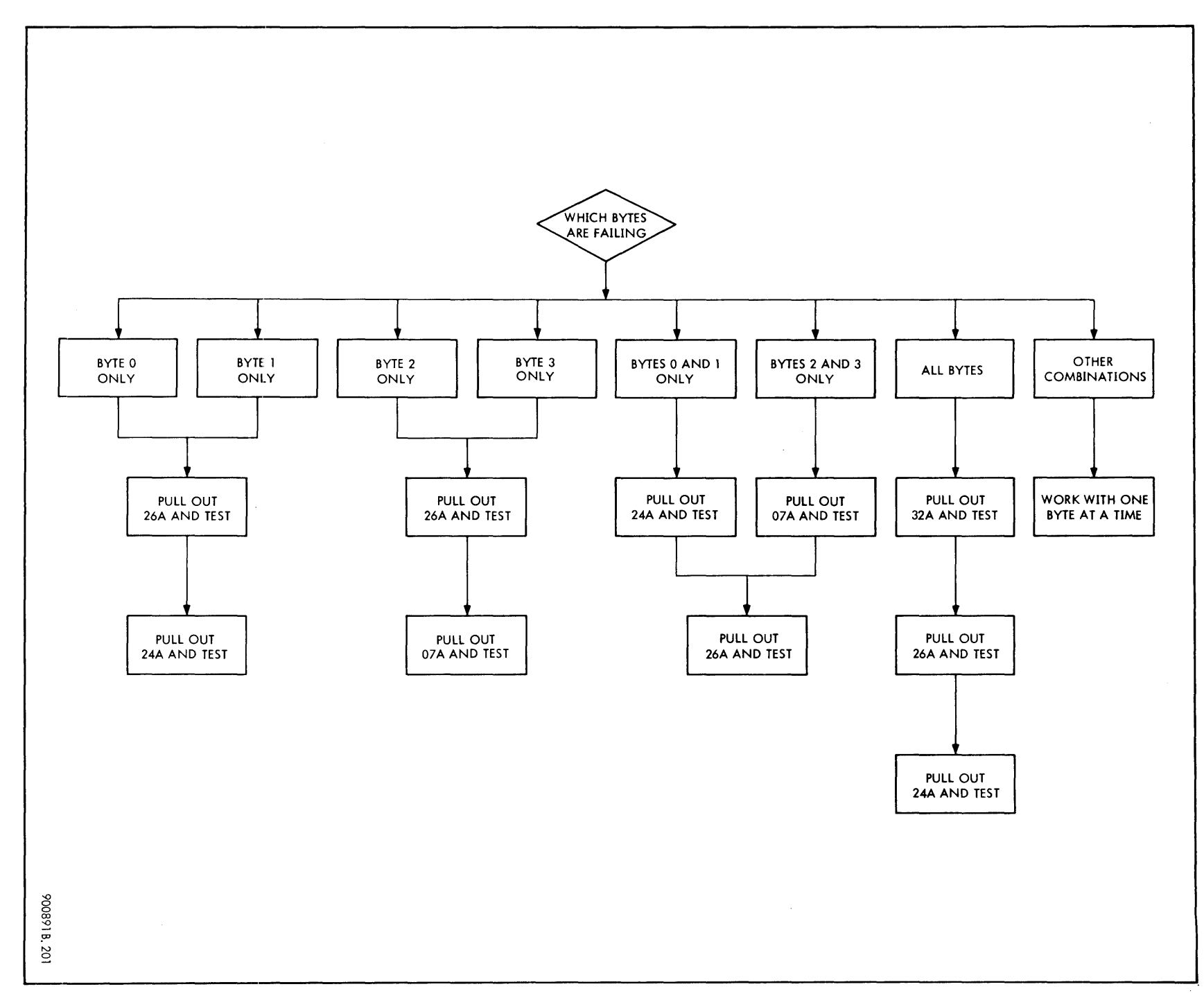

 $2 - 4$ 

168006 SQS

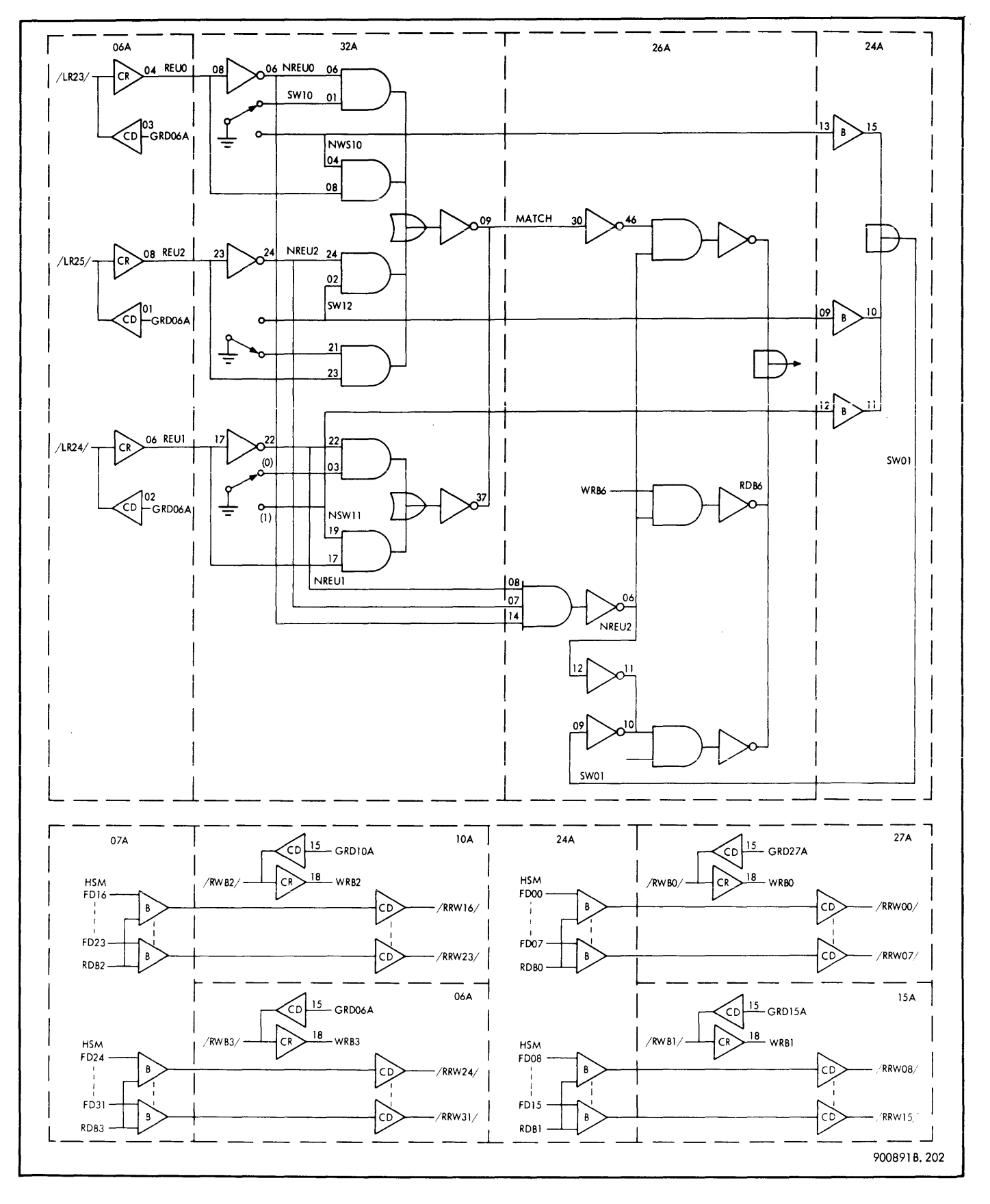

Figure 2-2. Simplified Logic Diagram

## SECTION III PROGRAM DESCRIPTION

#### 3-1 GENERAL

After the program load, program execution begins with testing the proper operation of register 0 and then initialization and determination of the number of register pages implemented in the test computer. This is accomplished by loading a register in each page with X'555555', then examining the register for the content. A positive nonzero content indicates implementation. The value of the maximum implemented pages is stored for future reference.

The core memory size is determined by accessing each location until a nonexistent memory trap occurs at maximum. address plus 1. The maximum address is a Iso stored for future reference.

All above parameters can be altered by the operator (see paragraph 2-8).

The actual Pattern program tests are described in paragraphs 3-2 through 3-5.

#### 3-2 INDIVIDUAL REGISTER TEST

Register 0 is independently tested at the beginning of the program. All other registers of all pages are then tested individually in turn. This is done by first storing a number pattern (called test pattern) in the register under test, followed by a routine which loads all remaining registers of the test page with the complement of the test pattern. The test register is then examined for containing the test pattern.

#### 3-3 REGISTER PAGE ADDRESSING TEST

The purpose of this test is to detect errors arising when one page is affected by addressing another page. The test begins by loading all registers of all the implemented pages with ones. Then starting with the first page (test page), registers 0 and 8 of this page are cleared to zero. The

register pointer is then advanced to scan succeeding pages one by one with registers 0 and 8 of each page tested for retaining the previously stored ones.

If no error is reported, the test page is incremented by one and the register pointer is set to the test page. Once again, registers 0 and 8 are cleared, followed by examination of succeeding pages. The process is repeated until all the implemented pages are tested.

#### 3 -4 MEMORY ACCESS TEST

Each memory location, from address  $300<sub>16</sub>$  to maximum, is set equal to its own address. All test memory is then sequentia Ily read, with the content of each location compared against an independent counter that is incremented for each sequential memory access. Errors precipitate a halt at the common error wait.

#### 3-5 MEMORY EXECUTION TEST

All of test memory is preloaded with an unconditional branch to an error routine. Starting with the lowest test address and proceeding sequentially through core to the maximum test address, each test location is loaded with a BIR instruction whose R field equals C and whose effective address is set to the normal program return. Register C is set to 7FFFFFFF16 and program control is transferred to the test location.

Successful execution of the BIR increments register C once and causes a branch back to the test program, where the process is repeated for the next memory location. Fai lure of the BIR to execute properly results in a branch to error; the program ultimately halts at the common error wait.

#### 3-6 FLOW CHARTS

Figure 3-1 is a flow chart of the entire Pattern program.

**SDS 900891** 

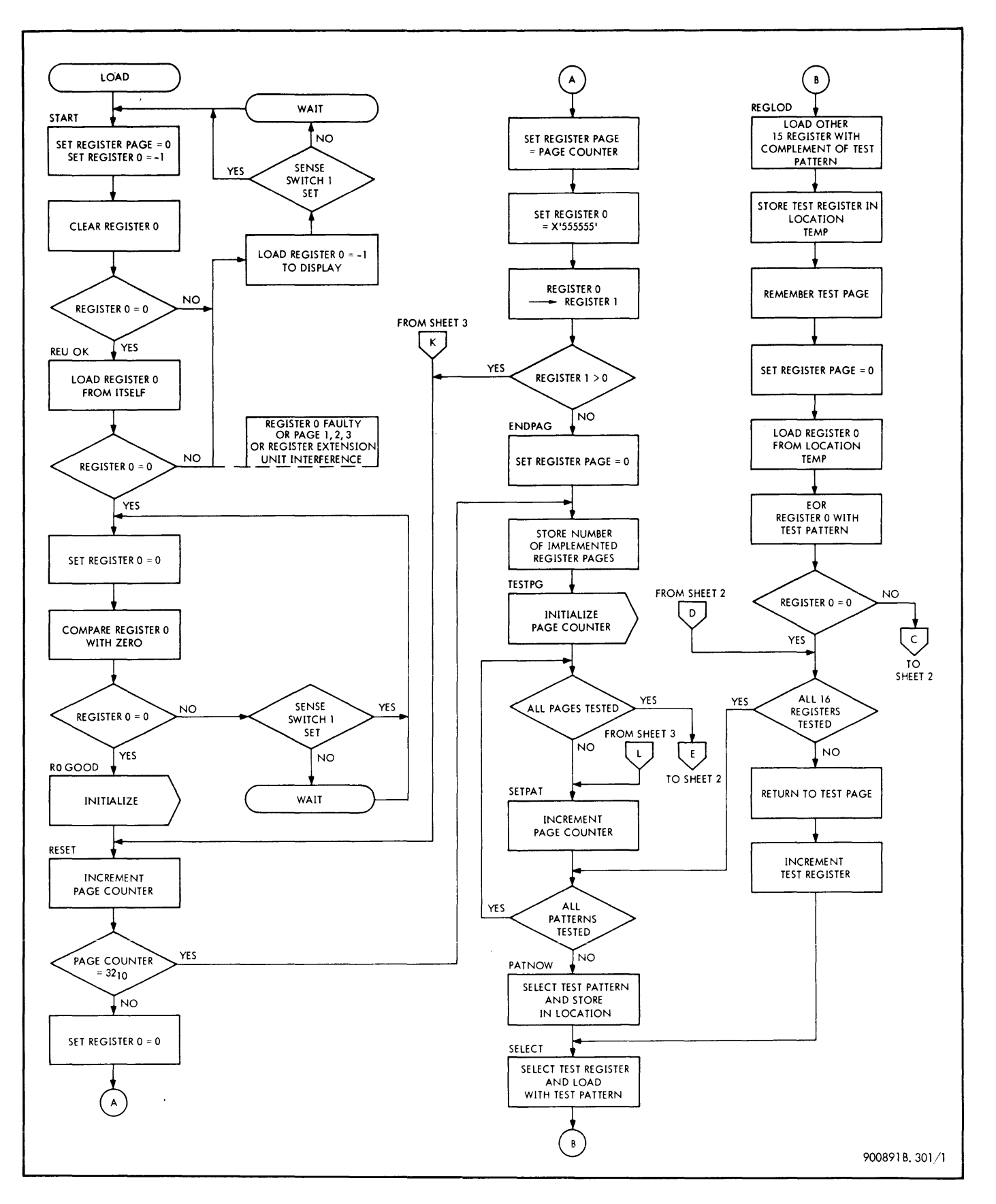

Figure 3-1. Pattern Program Flow Chart (Sheet 1 of 3)

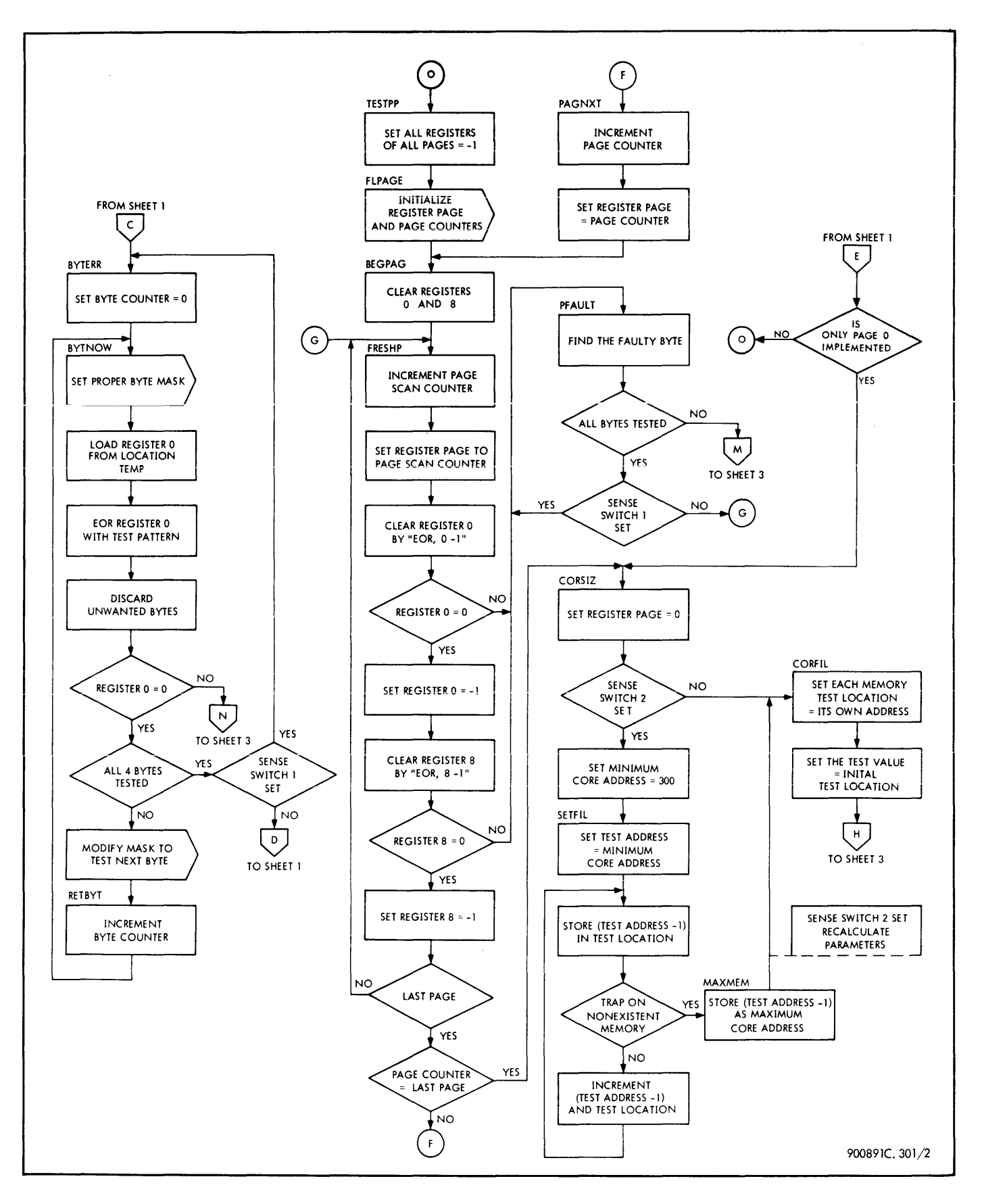

Figure 3-1. Pattern Program Flow Chart (Sheet 2 of 3)

SOS 900891

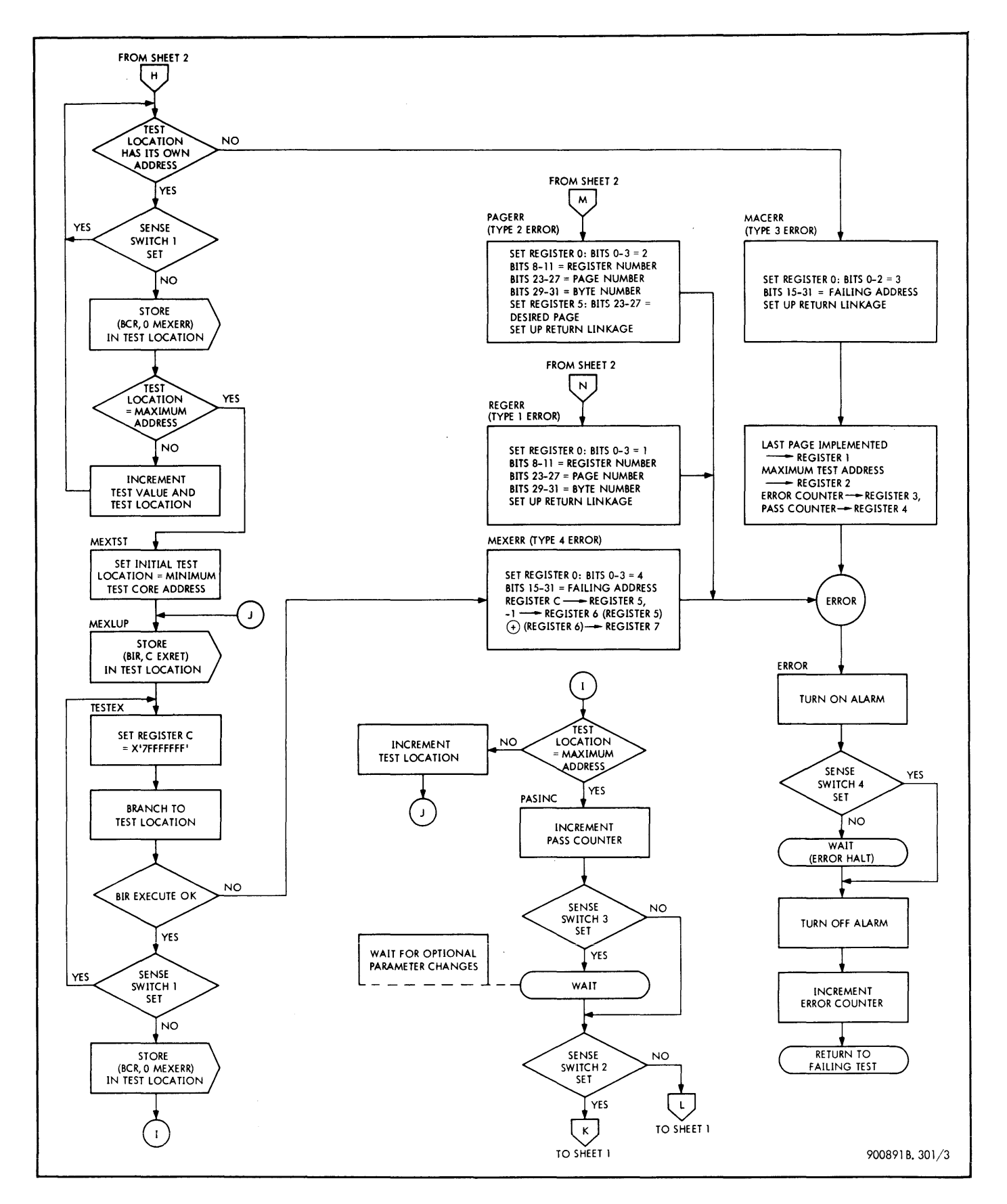

Figure 3-1. Pattern Program Flow Chart (Sheet 3 of 3)

# SECTION IV PROGRAM LISTING

 $\sim$   $\sim$ 

 $\sim 10^6$ 

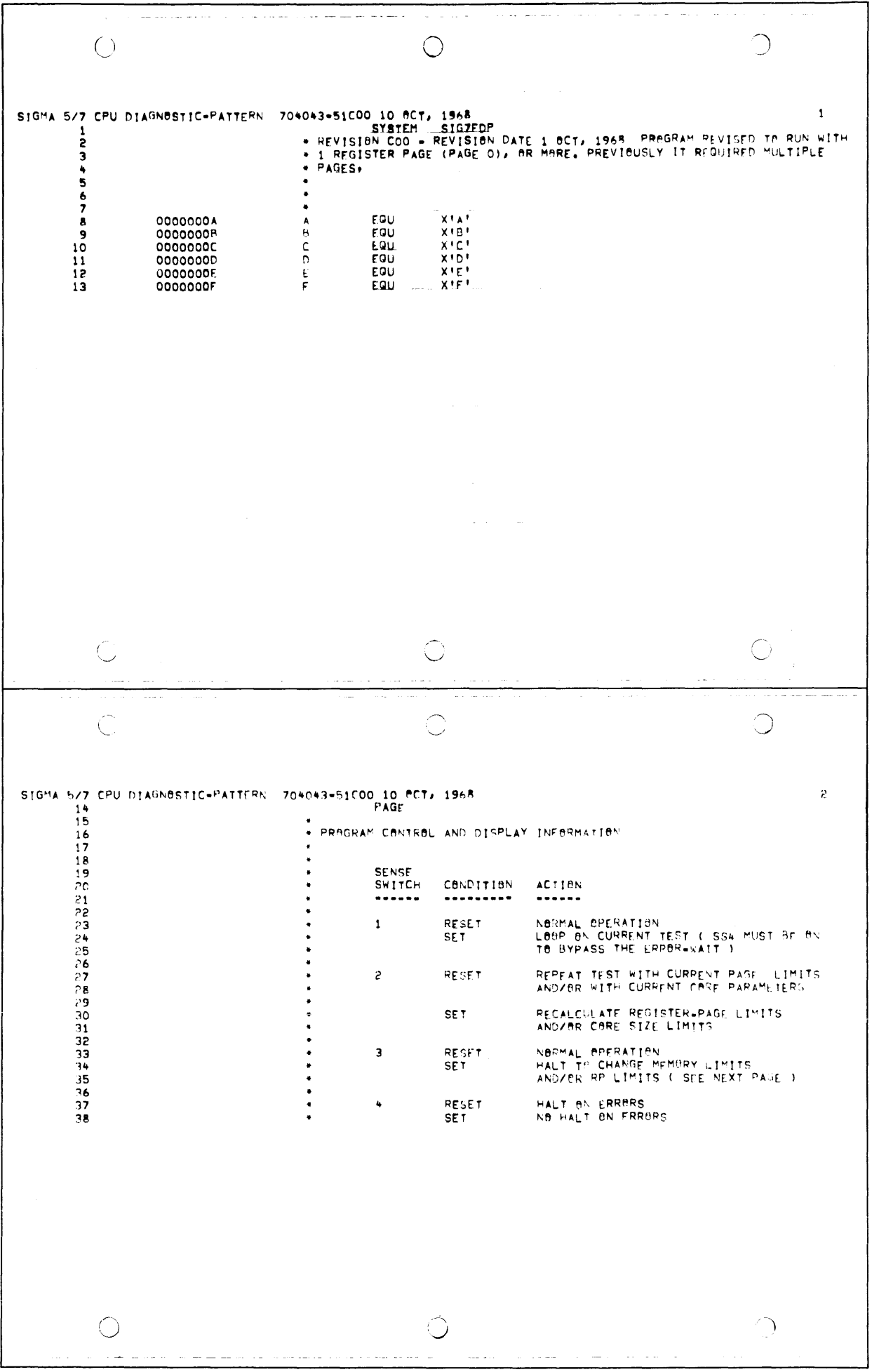

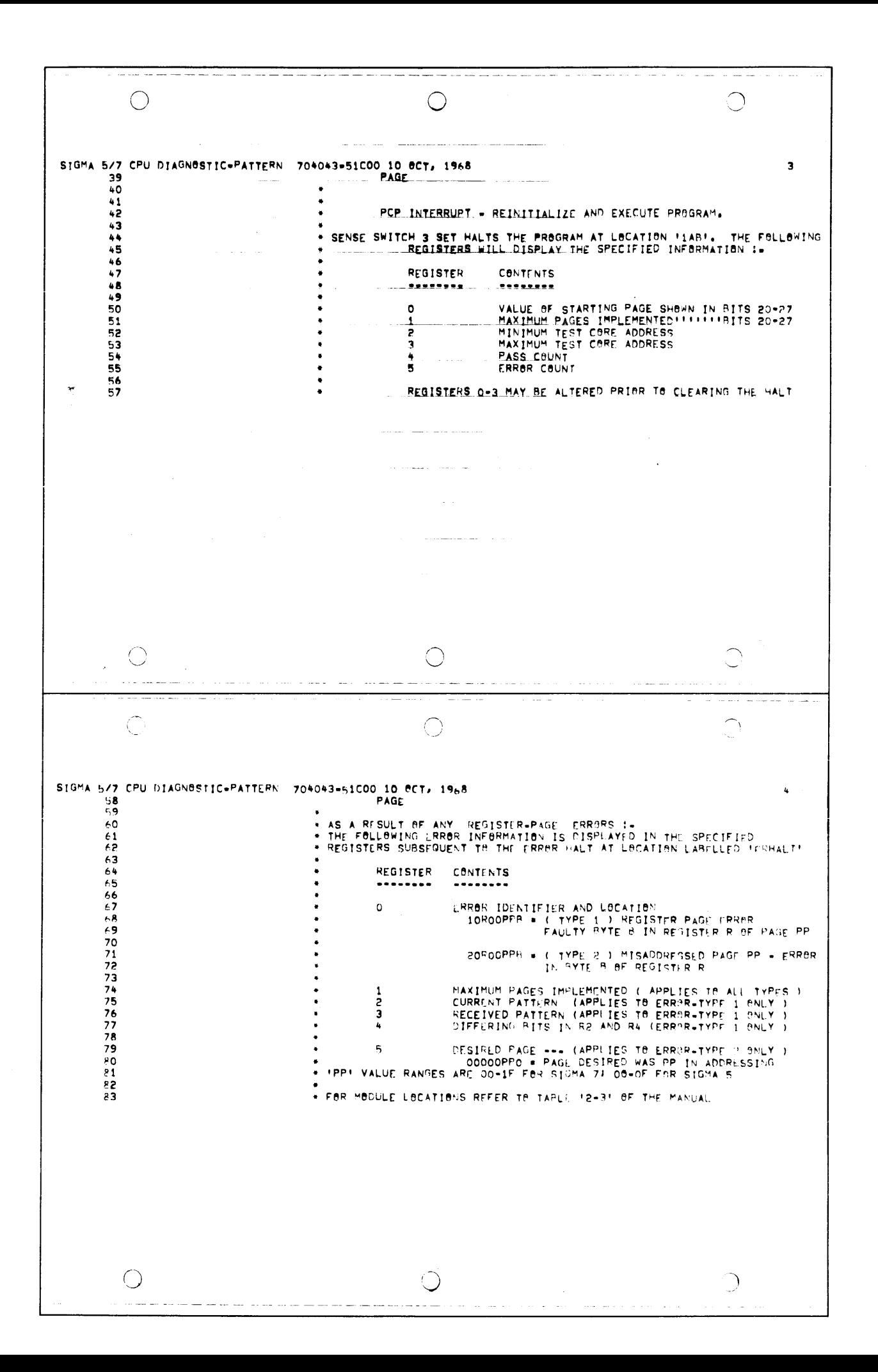

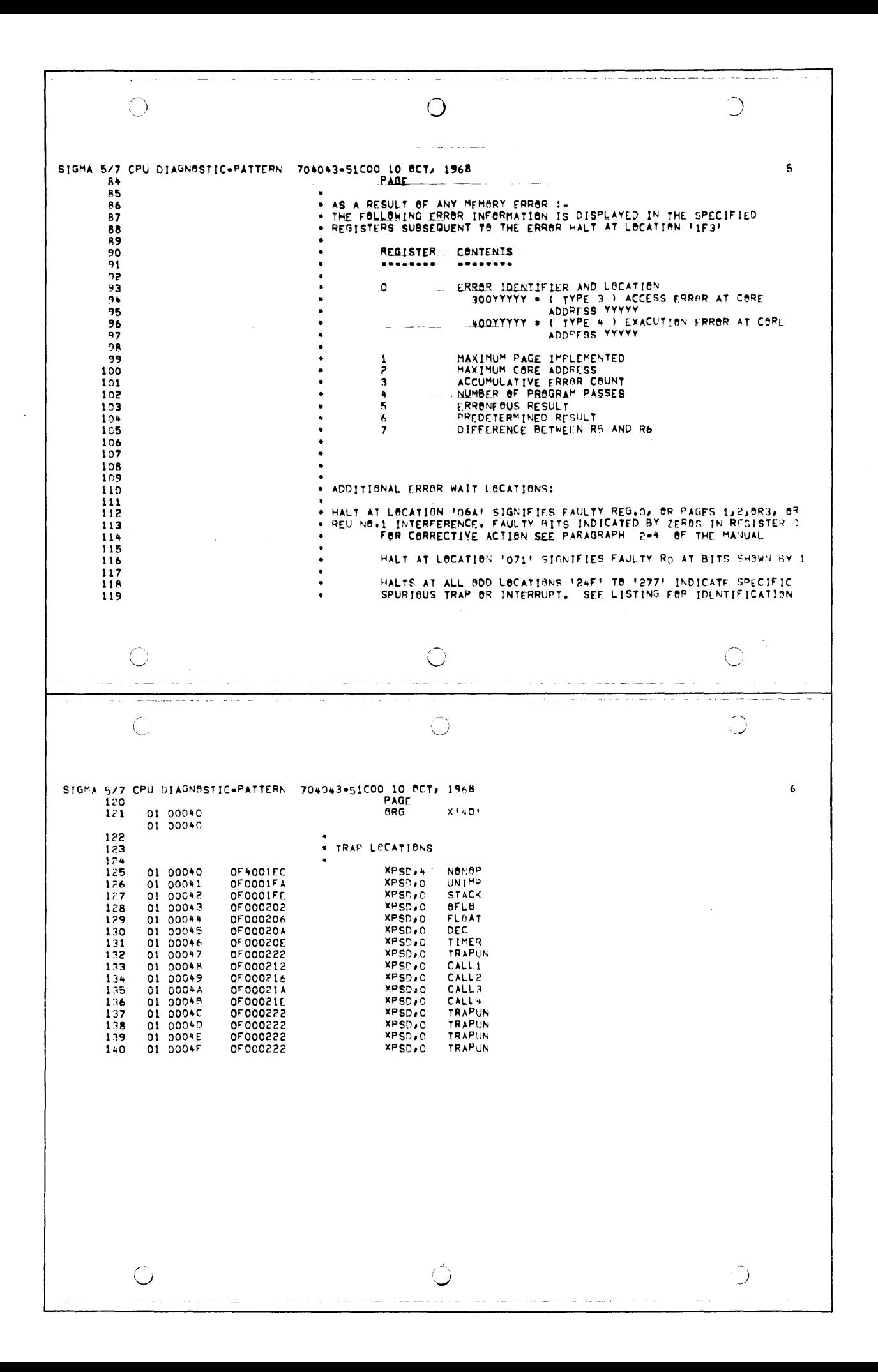

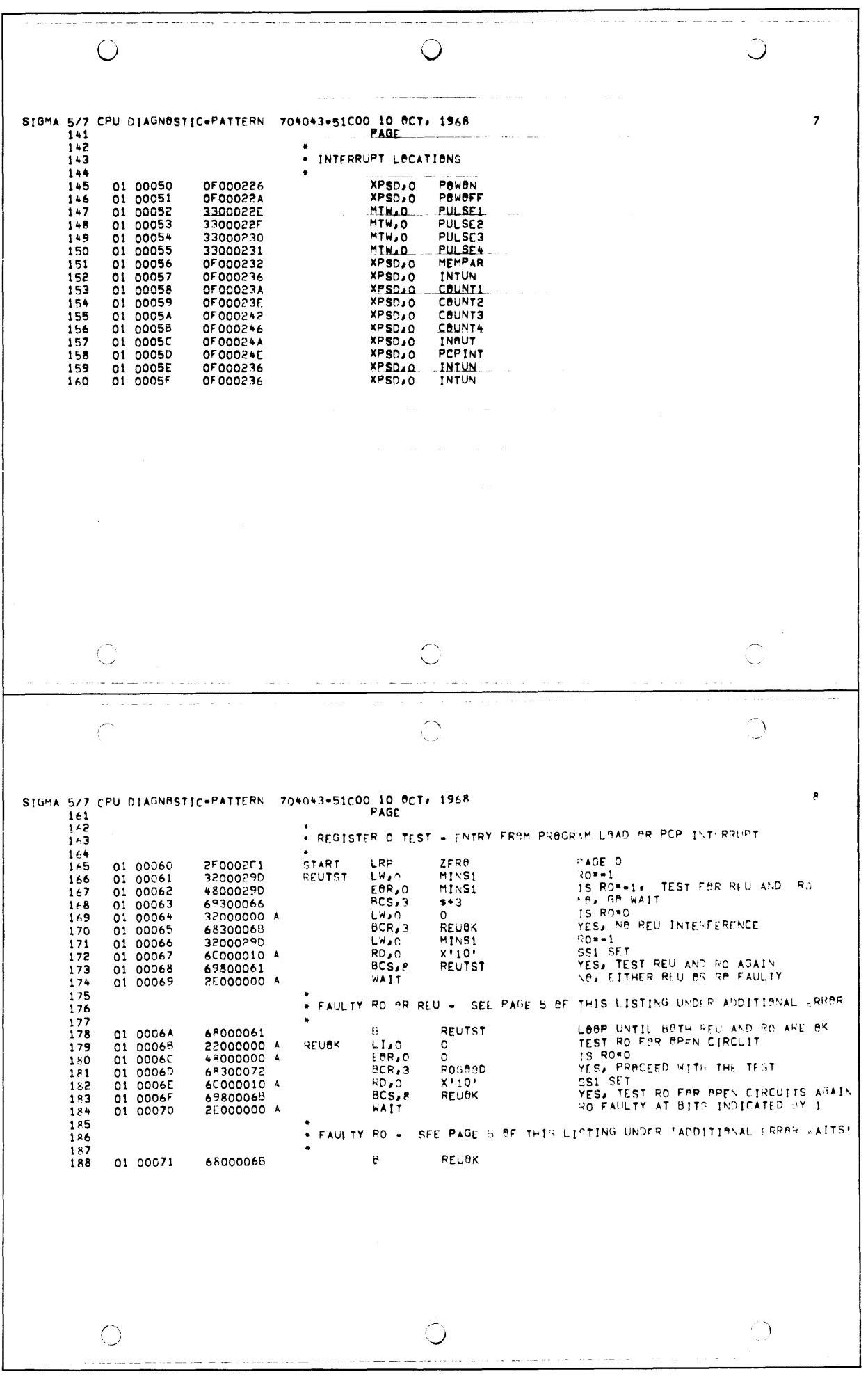

 $\mathcal{A}^{\mathcal{A}}$ 

 $\sim$  -  $\sim$  -  $\sim$  $\bigcirc$  $\bigcirc$  $\bigcirc$  $\ddot{\mathbf{9}}$ SIGMA 5/7 CPU DIAGNOSTIC-PATTERN 704043-51C00 10 OCT, 1968 PAGE 189 . INITIALIZATION PROCEDURE  $190$  $191$ ARM AND ENABLE PCP, PARITY INTERUPT ARMINT 192 01 00072 321002A0 ROGOOD **LW41**<br>WD<sub>41</sub> **AD101200 A** 193 01 00073  $194$ 01 0007+ LW, O **HALT** 32000245  $x^{\dagger}$ 195 01 00075 35000011 A **STHAD**  $\frac{196}{197}$ LW<sub>JO</sub><br>STW<sub>JO</sub> **BRST** 01.00076 32000289 01 00077 35000026 A  $x + 26$ CLEAR PASS COUNTER 198 01 00078 320002C1 LW.O. ZERO PASCTR 01 00079 350002BA 199 CLEAR INITIAL PASSING TAG 01 00074 35000288 STW.O PASTAG 200 201 01 00078 320002B+ **LHAD ANC** ERRCTR STW.O 01 00070 202 350002A4  $203$ 204 + PROCEDURE TO CALCULATE THE REGISTER PAGE LIMITS BEGIN TO CALCULATE NO. OF PAGES 206 01 00070 320002BC RESET  $LW, 0$ **REGLIM** STW.O 207 01 0007E<br>01 0007F 35000286<br>35000287 **PAGE** PAGEP  $208$  $\bullet$  C INCREMENT PAGE COUNT s+1<br>REGLIM 509  $01$ 000A0 650000R1 PSCAN BIR,0 480002BC  $\frac{210}{211}$ EOR.O 01 00061 01 00082 35000286  $s\bar{t}$ W, O PAGE PAGE=00000PPF LAND-NOUNDER<br>ARE ALL 32 PAGES IMPLEMENTED<br>YES EOR, O **HAXPAG** 212 01 00083 48000249  $BCR, 3$ ENDPAG  $\frac{213}{214}$ 01 00084 6830008E LW.O 32000201 ZERB 01 00086 PAGE 215 **2F0002B6** FIVES #X'555555' 32000292 LW.O FIVES  $216$ <br> $217$ NO<br>IS THIS PAGE IMPLEMENTED LW, 1<br>BCR, 2  $01$ 00088 32100000 A  $\alpha$ ENDPAG 218 01 00089 6820008E 01 0008A **2F0002C1** LRP ZERO. YES, INVESTIGATE NEXT PAGE, BY PAGE O 219 LW.O 00088<br>0008C 320002H6 220  $\overline{01}$ PAGE PAGEP 221  $01$ PSCAN<br>ZERO SCAN NEXT PAGE 222 01 0008D 68000080 Ŕ. ENDPAG **LRP** 01 0008E 2F0002C1 223 LW.O PAGEP 224 225 01 00090 **480002RC** REGLIM MASK BUT 4 LEAST SIG. DIGITS  $\bigcirc$ O O للمستعمل المراجع  $\epsilon$  and  $\epsilon$  is a similar.  $\sim$  .  $\bigcirc$  $\bigcirc$ Ų. SIGMA 5/7 CPU DIAGNestic=PATTERN 704043=51C00 10 BCT, 1968<br>226 01 00091 350002B9 STW,0 PAGLIM  $10$ STORE PAGE LIMIT 226 01 00091 350002B9  $\bigcirc$  $\bigcirc$  $\bigcirc$ 

 $\bigcirc$  $11$ SIGMA 5/7 CPU DIAGNOSTIC=PATTERN 704043=51C00 10 OCT, 1968 PAGE 227 228 \* SELECT THE PAGE TO BE TESTED 229 230 **ROAXIFFFFFFFF01 TESTPG** LW<sub>20</sub>  $7F5ZRA$ 01 00092 320002C2 231 INITILIZE PAGE CHUNTER 35000286 STW.O PAGE 01 00093 232 THILIDE PASE CONTRA<br>
IS THIS LAST PAGE ADDRESSING TEST<br>
TES, GO TO DE PAGE ADDRESSING TEST<br>
CET CURRENT PAGE AGAIN<br>
COR WITH F<br>
CET CURRENT PAGE AGAIN<br>
COR WITH F **NEWPAG** LW.O PAGE. 233 01 00094 01 00095 480002R9 EOR, O PAGLIM<br>TESTPP 234 BCR.3 683000F5 235 01 00096 PAGE LW.O. 01 00097 236 237 01 00098 **480002BC** EOR, O **REGLIM** INCREMENT PAGE COUNTER **BIR.0**  $8 + 1$ 238 01 00099 6500009A PAGE **STHAD** 35000286 01 0009A 239  $240$ . SELECT TEST PATTERNS IN CONSECUTIVE ORDER 241 242 RETURNTO PAGE ZERO LRP ZFRO 243 01 00098 2F0002C1 **GETPAT** PATSCT=LW, O PATTRN<br>SET PATTERN SELECTOR CODE PATSCT  $L = 0$  $744$ 01 00090 32000280 35000045 STW.O PATNOW 245 ALL 1'S<br>SET PATTERN COUNTER ==1<br>GET PATTERN COUNTER 01 0009E 3500028E **MINS1**  $2 + 6$ LW.O STW<sub>20</sub> PATCNT  $747$  $01$ 0009F 01 000A0 3200028E NXTPAT LW.O. **PATCNT**  $248$ INCREMENT PATTERN COUNTER 01 000A1 650000A2 \*\*1<br>PATCNT 249 3500028E STW, O 01 000A2 250 **LAST PATTERN** EOR<sub>4</sub>0 **PATLIM**<br>NEWPAG 251 01 000A3 48000288 252 01 000A4 68300094 **BCR.3** 253 \* EXECUTE ' LW.O PATTRN \* PATCNT ' TO POINT TO PROPER PATTERN  $254$  $255$ <br> $256$ SELECT TEST PATTERN 01.000A5 00000000 A PATNOW DATA ò PUT CURRENT TEST PATTERN IN MEMBRY<br>FIND 1'S COMPLIEMENT OF TEST PATTERN<br>STORE IT IN MEMORY PATSTO 257 01 000A6 3500028F STW.O **EBR,0** MINS1 258 01 000A7<br>01 000A8 48000290 STW, O CHPATR 35000290  $759$ PATNOW LW.O.<br>BIR,O  $01$ 000A9 320000A5 260 S+1<br>PATNAW 650000AB 261 01.000AA STW, O 01 000AR 350000A5 262  $\cup$  $\cup$ いっ  $\rightarrow$ C Q)  $\overline{\phantom{0}}$ SIGMA 5/7 CPU DIAGNOSTIC=PATTERN 704043=51C00 10 PCT, 1968  $12<sup>2</sup>$ 263 264 + LOAD CURRENT REGISTER NITH PATTERN  $265$ 266<br>267 **DUMPAT**  $LW_{\rm J}$  0 01 OOGAC 32000201 ZERA STW.O 01 000AD<br>01 000AE 35000297<br>35000298 268 R **HO RACBUNTER = 0<br>LBDPAT = LW20 PATS T9<br>GET\_REGISTER SELLETOR CODE** RR. 269  $270$ 32000296 LW, O LODPAT 01 000AF SELECT  $271$ <br>272 35000084 **STW,O** 01 00080 **SERVIS AND THE STATE OF STRATE STRATE STATE STATE CADE**<br>SET REGISTER STAPAGE CADE<br>SET REGISTER STAPAGE CADE<br>SET PAINTERN TO CURRENT REGISTER R LW.O.<br>STW.O. 3200029E STRPAT 01 00061 01 00082 350000CD **STORE** 273 LRP **MEXTRG** PAGE<sup>1</sup> 2F0002B6  $274$ 01 00083  $275$ 00000000 A DATA  $\circ$ 01 000B4 SELECT  $276$ <br> $277$ . LOAD ALL REGISTERS ( EXCEPT CURRENT REG.) OF THE CURRENT PAGE WITH  $278$ \* COMPLEMENT OF THE CURRENT PATTERN 279 RETURN TO PAGE O LRP 01 00085 2F0002C1 ZERC  $2*0$ LW.O.<br>EBR,O. 281 01 000B6 32000298 REGLOD RR **AES<sup>T</sup> ERIL FUVOLUS IL MIIH CWATE**<br>12 B-CONALE = 10 COBBENI BE2<sup>6</sup> B<br>12 B-COOMIEM 48000297 R 282 01 00087  $BCR, 3$ PRESRG 283 01 00088 683000BF NODEA BEILED<br>FOVDBG = EMMO CHBVIB<br>TE21 SMIL FOMDING IL 284 00089 32000294<br>+8000298 LW.O<br>EBR.O LOADRG  $01$ RR 285  $01$ SET REGISTER SELECTOR CODE 01 00088 350000RD STW.O REGMBD 586 000BC<br>000BD 287  $01$ SŁ000596 **LRP** PAGE RETURN TH PAGE O REGMAD **DATA** 00000000 A  $\circ$ **288**  $01$ 01 000BE IRP ZERO 289 2F0002C1 LW.O<br>EBR,O GET R-COUNTER 01 000BF<br>01 000CO 290 32000298 PRESRC **RR** INCREMENT RECOUNTER<br>MODIFY LOWER BYTES FOR INCREMENTING **FIVEFS**  $291$ 48000291  $\frac{1}{R}$  $202$ 01 000C1 650000C2 RIR,0 **SEPERE IT SACK**<br>**ANS THIS LAST RESISTER<br>ANS THIS LAST RESISTER<br>YES, GO TEST THE CURRENT TEST-REG.<br>REPEAT TO LOAD NEXT REGISTER** 293 01 000C3 35000298 STW, O 4800029A EOR,0 RMAX 294  $01$ 295 01 000C4 683000C6 BCR,3 **TSTRFG**  $\mathbf{B}$ REGL9D 296 01 000C5 68000086 ○  $\bigcirc$ 

 $\bigcirc$  $\bigcap$ ◯  $\overline{13}$ SIGMA 5/7 CPU DIAGNOSTIC=PATTERN 704043-51C00 10 OCT, 1968 297 PAGE 298 299 . EXAMINE THE TEST REGISTER FOR CONTAINING THE CURRENT PATTERN 300 **TSTREG** 01.00056 LT.n  $\circ$ 301 22000000 A 01 000C7 STW<sub>2</sub>O ŘR  $302$ 35000298 INITIALIZE R-CAUNTER 01 000CA  $303$ 32000286 LHAD PAGE IS THIS PAGE O IS THIS FAUL 0<br>YES, MAKE TEST<br>IS THIS RO OF PAGE 0<br>YES, DO NOT TEST RO EXAMIN  $304$ <br> $305$  $BCS, 3$ 69300000 32000297 ē LW, O 306 01 000CB<br>01 000CC 68300002 BCR<sub>43</sub> REGORD **LETURN THE TEST NO. 1999**<br>RETURN TO REST PAGE<br>STORE REG. R IN LOCATION TEMP<br>RETURN TO PAGE D  $307$  $2F000286$ **EXAMTN** PAGE DATA  $308$ 01 000CD 00000000 A **STORE**  $\overline{\mathbf{o}}$ ZERO **LRP** 309 01 000CE 2F0002C1  $310$ 01 000CF 3200029F LW.O FETCH STORED DATA COMPARE WITH CURRENT PATTERN<br>COMPARE WITH CURRENT PATTERN<br>UNEQUAL 60 TO FIND FAULTY SYTE PATSTO  $311$ 01 000D0 **480002FF** EOR, O  $312$ 01 00001 69300005 BCS<sub>2</sub>3 **BYTERR** SET R<br>MODIFY TO INCREMENT BY OVERFLOW<br>INCREMENT R 01 000D2  $313$ 32000297 REGOOD LW.O **FIVEFS**  $314$ <br>315 01 000D3 **48000291** EOR<sub>10</sub> **BIR.0** 01 00004 65000005  $2 + 1 -$ 01 00005  $s\overline{r}$ w,o  $\overline{R}$ STORE NEW VALUE OF R 316 35000297 RMAX 01 00006<br>01 00007 **4800029A**  $317$ EBR.O YES, REPEAT CURRENT PAGE TEST WITH  $318$ **NXTPAT** 683000A0 BCR.3 319 01 000D8 32000297 320 LW.O R LODPAT . LW20 PATSTO<br>MODIFY LOAD LOCATION FOR NEXT REG+ **FOR<sub>AQ</sub>** LODPAT 321 01 000D9 48000296 01 000DA 350000R4 STW, D SELECT 322 32000297 323 01 00008 LW.n R SIRPAT= SIW⊿O TEMP<br>MODIFY STORE LOCATION FOP NEXT REG.<br>GO TEST NEXT REGISTER STRPAT  $324$ 01 000DC **4800029E** EBR.O 325  $01$ 00000 350000CD<br>68000083 STW, O STARE NEXTRO  $\overline{B}$ 326 01 000DE ∪  $\bigcirc$ O  $\bigcirc$  $\bigcirc$ C SIGMA 5/7 CPU DIAGNBSTIC=PATTERN 704043=51C00 10 BCT, 1968  $14$ PAGE  $3.77$  $328$ . FIND FAULTY BYTE IN THE SPECIFIED PEGISTER  $329$ 330 331 01 000DF<br>01 000E0 320002C1<br>35000288 **HYTERR** LW, O ZERO **BYTCNT** INITIALIZE THE RYTE COUNTER STW.O 332 BYTHOD = LW20 BYTO<br>SET BYE MODIFYINS CODE<br>SET BYE MODIFYINS CODE 333 01 000E1 32000286 LW, O **BYTMBD** 334<br>335 STW.O 01 000E2 35000053 BYTNOW 01 000E3 00000000 A **BYTNAW**  $\circ$ STORE IN MASK 336 01 000E4 35000290 STW.O MASK TEMP 337 01 000E5 32000295 LW.h **SEST THE BYTE WITH BRIGINAL BYTE**<br>FISCARD BTHER INTERFERING BYTES<br>FISCARD BTHER INTERFERING BYTES<br>FRRAR<br>NB ERRAR EUR, O  $338$ 01 000E6 4800028F PATSTE 339 01 000E7 4800029C AND, O **MASK** 69300188 REGERR BCS, 3<br>LW, 0 340 01 000E8  $341$ 01 000E9 32000388 RETBYT **BYTCNT** INCREMENT BYTE COUNTLR 01 000EA<br>01 000EB \$+1<br>BYTCNT 342 650000EB **BIR,0** 35000288 343 STW, O 344  $01$ OODEC 48000284 EOR,O **BYTMAX LAST BYTE** YES. TEST SS1 FBR REPETITION 345 01 000ED 683000F2 BCR,3 **TSTSS1**  $346$ OODLE BYTN9W  $01$ 320000F3 LW, O **BIR,0** \$+1<br>BYTNGW  $747$ 01 000EF 650000F0 MODIFY LECATION TO GET NEXT GYTE 01 000FO 350000E3 348 STW.O  $349$ 000F1 **BYTNAW** GB TEST NEXT BYTE  $01$ 680000E3 Ĥ 350 351 \* TEST SWITCH 1. SS . SET IF TESTING THE SAME FAULTY REGISTER DESIRED. 352 01 000F2 RD,C 6C000010 A **TSTSS1**  $X + 10 +$ IS SSI SET 353 YES, REPEAT TESTING SAME REGISTER 354 01 000F3 BYTERR 698000DF BCS, 8 355 01 000F4 680000P2  $\mathbf B$ REGROD 0 D  $\sim$ 

 $\bigcirc$  $\bigcirc$  $\bigcirc$  $1<sup>5</sup>$ SIGMA 5/7 CPU DIAGNOSTIC=PATTERN 704043=51C00 10 OCT. 1968 356 357 . TEST FOR CORRECT ADDRESSING OF THEHE IMPLEMENTED PAGES 358 359 SET RP TO PAGE ZERO<br>IS ONLY PAGE OF IMPLEMENTED<br>YES, FGO TO CORE TEST **TESTPP** LRP ZFRO 01 000F5 2F0002C1 360 ٠ċ 01 000F6 32000289 Ew.n PAGL1M  $361$  $BCR<sub>13</sub>$ CORSIZ ٠ċ  $342$ ZERB 01 000F8 320002C1 LW.O 363 INITIALIZE PAGE COUNTER 364 01 000F9 350002B6 PAGE 01 000FA 32000251 FILL15 LW.O. ZERO 365 366 01 000FB 35000297 STW, O Þ R#0<br>SET CRDE TO LOAD REGISTERS ##1 **LDMNS1** 01 000FC<br>01 000FD LW.O 367 32000295 350000FF **MODREG** 368 SET CURRENT PAGE OI DOOFE 2F0002B6 LADREG LRP PAGE 369 370 + EXACUTE ' LW.R ==1 ! IN BROER TO LOAD ALL REGS. OF CURRENT PAGE ==1  $371$  $372$ 01 000FF<br>01 00100 DATA MADREG  $\overline{\mathbf{373}}$ nonnonn A  $\Omega$ LRP ŽERO HACK TO PAGE O 2F0002C1 374 LW.O 375 01 00101 32000297 Ð **FIVEFS MODIFY LOWER BITS FOR INCREMENTATION** +8000291 01 00102<br>01 00103 376 INCREMENT R BY OVERFLOW 65000104 **BIR.0** 377  $*+1$ 378  $\overline{01}$ 00104 35000297 STW.O ė. EOR, O **RMAX** LAST REGISTER IN CURRENT PAGE 01 00105 379 YES, FLIP THE PAGE 68300108 BCR<sub>2</sub>3 FLPAGE 380 01 00106 32000297 381 01 00107 LW.O  $FOR, 0$ LDHNS1 LDMNSI= LW,O MING1<br>MBDIFY LOCATION TO SET NEXT REG. ==1<br>LOAD NEXT R ==1 01.00108 382 STW.O 01 00109 350000FF MODREG 383 LODREG 384 01 0010A 680000FF B  $\bigcirc$  $\sim$   $\sim$  $\cup$ Νź  $\hat{C}$ Ċ, V. SIGMA 5/7 CPU hIAGNBSTIC=PATTERN 704043=51C00 10 BCT, 1968  $16$ 386 387 \* FLIP TO LOAD REGISTERS OF THE PAGE \*\*! 388 ZERO 389 01 0010H 2F0002C1 FLPAGE i RP RETURN TO PAGE O OFT PAGE COUNTER LW.C<br>EBR.O 390 320002B6 01 00100 PAGE  $391$ 01 00100 480002B9 PAGL IM LAST PAGE LAST TABE<br>THE PAGE CHUNTER<br>MODIFY TE INCREMENT DY BYERFLOW<br>INCREMENT PAGE COUNTER<br>STORE NEW VALUE OF THE PAGE COUNTER<br>NOW LOAD NEXT PAGE ALL REGS. ==1 392 01 0010E 68300114  $BCR, 3$ **FULPOS** 393 01 0010F<br>01 00110 32000286 LW<sub>a</sub>n **PAGE**  $394$ 480002RC LOR<sub>30</sub> REGLIM 395 01 00111 65000112 BIR,0  $5+1$ <br>PAGE 396 01 00112<br>01 00113 35000286 STW.O  $FILL1S$ <br>ZERO 397 680000FA  $\check{\mathbf{e}}$ LW.O.<br>STW.O 32000201 398 01 00114 FULPGS  $399$ 01 00115 INITIALIZE PAGE COUNTER PAGE 400 01 00116 35000293 **STW.O** FLPCNT INITIALIZE PAGE FLIP  $^{401}_{402}$ 01 00117<br>01 00118 SET-RP TO CURRENT PAGE<br>CLEAR REGISTER O<br>CLEAR REGISTER 8 **2F0002B6 BFGPAG** LRP PAGE 320002C1  $LW_0$ ZERO  $LW_2S$  $ZER<sub>0</sub>$ 403 01 00119 328002C1  $\bigcirc$  $\bigcap$ 

 $\bar{z}$ 

C C) L. SIGMA 5/7 CPU DIAGNOSTIC=PATTERN 704043=51C00 10 OCT, 1968  $17$  $404$ . FLIP PAGES AND CHECK CONTENTS FOR ANY CHANGE DUE TO MISSADRESSING 406 407 408 01.0011A 2F0002C1 **FLIPAG** LRP ZERO RETURN TO PAGE O 32000293 LW.O FL PCNT 409 01 00118 LAST PAGE<br>YES, PROCEED TO NEXT PAGE<br>GET PAGE FLIP COUNTR<br>MODIFY TO INCREMENT<br>INCREMENT BY OVERFLOW 01 00110 **PAGL IM**  $410$ 48000289 BCR,3 PAGNXT 411 68300120  $412$ 01 0011E 32000293  $LW_{\ell}$ 0 **FLPCNT**  $413$ 01 0011F<br>01 00120 AROOO2BC EBR.O REGLIM 65000121 **BIR,0** \$\*1<br>FLPCNT  $414$ **STW, 0** 415 01 00121 35000293 STORE NEW VALUE OF PAGE FLIP  $^{416}_{417}$ 01 00122<br>01 00123 LH.O.<br>LRP  $7FRR$ 32000201 2F000293 FLPCNT RETURN TO SAME PAGE FLIPED  $418$ 01 00124 48000290 FOR, O MTNS1 CLEAR REGISTER O MISADDRESSING IN REGS 0+7 THIS PAGE 69300137 FRROTZ 419 01.00125 BCS.3 LW,O<br>EOR, 8 420 00126 3500029D RESTARE REGISTER 0 == 1  $01$ **TINS1** CLEAR REGISTER & 421  $01,00127$ 48800290 **MTNS1**  $422$ MISADDRESSING IN REGS B-F THIS PAGE 01 00128 ERRAIF 69300130 BCS.3  $423$ 00129 2F000293 FRESHP LRP FLPCNT  $01$ 32800290 LW,R 424 Ä1. 0012A MTNS1  $425$ 01 00128 32000290 MINS1 LWAQ CO TO FLIP THE PAGE AND TEST<br>SET RP TO CURRET PAGE<br>MODIFY PAGE TO INCREMENT<br>INCREMENT THE PASE 426 00120 6800011A 8 **FLIPAG** 01 LW.n 427 01.00120 32000286 PAGNXT PAGE 428 480002RC EOR,O REGLIM 01 0012E  $\overline{\bullet}$  + 1 429  $01$ 0012F 65000130 BIR,0 STORE NEW VALUE OF PAGE PAGE 430 00130 35000286 STW.O  $01$  $\overline{01}$ 00131 80002B9 EBR.O AST PAGE 431 PAGLIM YES, GO TO CORE TEST 00132 432 01 68300156 BCR,3 **CORSIZ** 320002B6 LW,O PAGE 433  $01$ STORE IT TO START FLIPPING FROM HERE<br>RESOTRE REGISTER O TO -1 434  $01$ 00134 35000293 **STW.O FLPCNT** MTNS1 435  $01$ 00135 32000290  $LW<sub>0</sub>$ PROCEED TO TEST NEXT PAGE **BEGPAG** B 00136 68000117 436  $01$ Q المتمارين المساعدة مستعملتين and the second complete state of the same of the same case of  $\sim$  100  $\mu$  $\bigcirc$ O SIGMA 5/7 CPU DIAGNOSTIC=PATTERN 704043=51C00 10 OCT, 1968  $19$  $^{437}_{438}$ . DISTINGUISH BETWEEN REGISTERS 1-7 AND R-F IN ADDRESSING FRRARS 439 440 FRROTZ STW, O SAVERR SAVE FAULTY REGISTER  $441$ 01 00137 35000280 RESTRER RO == 1<br>BACK TO PAGE ZERO 32000290 LW.O MINS1<br>ZERO 442 01 00138 01 00139 2F0002C1 443  $444$ 35000501 LW.O ZERO ROBO 01 0013A SELECT RO STW.O 445 01 00138 35000297 PFAUL 68000141 446 01 00130 SAVE FAULTY REGISTER<br>BACK TO PASE O<br>SELECT R& ERRATE STW, O  $447$ 01 00130 350002HD SAVERR ZERO  $2F0002C1$ LRP 448 01 0013E 449 01 0013F 32000299 LW, O RB 450 01 00140<br>01 00141 35000297 STW.O R **LW,C** ZERA 320002C1 PEAULT 451 BYTE CAUNT O<br>BYTMOD=LW:O BYTED BYTCNT<br>BYTMAD  $452$ 01 00142 35000288 STW, O LWOO 32000256 453 01 00143 454 01 00144 35000145 **STW.O BYTCUR** SELECT UNDESIRED BYTES 455 01 00145 00000000 A **BYTEUR** DATA  $\Omega$ SELECT DIDECTION MASK STW, O MASK 35000290 456 01 00146 457 01 00147 32000280 **LW,O** SAVERR MASK SELECT DESIRED BYTE AND, O 458 01 00148 **4800029C** 693001C5 BCS, 3 PAGERR ANY DIGIT == 1 IF YES NETE AS ERROR 01 00149 459 LW,O<br>BIR,O BYTCNT<br>\$+1 k.e 460 01 0014A 32000288 RETPAG INCREMENT BYTE COUNTER 461 01 0014B 6500014C BYTCNT 01 00140 350002R8 STW, O 462 LAST BYTE **BYTMAX** 463 01 0014D 48000284  $EOR, 0$ SS1TST CHECK SS1 BCR,3 464 01 0014E 68300153 01 0014F **LW,O BYTCUR** 465 32000145 **\$+1<br>BYTCUR<br>BYTCUR** INCREMENT LOCATION TO TEST NEXT BYTE **BIR.0** 466 01 00150 65000151 35000145 01 00151 **STW,O** 467 OB TB TEST NEXT BYTE 468 01 00152 68000145 B  $x + 10$ SS1 SET RD,0 469 01 00153 6C000010 A **SSITST**  $BCS, 8$ **PFAULT** YES. REPEAT TEST FOR THE SAME PAGE  $01$ 00154 69800141 470  $471$ 01 00155 68000129 B **FRESHP** NB.  $\bigcirc$  $\bigcirc$ 

 $\left(\right)$  $1<sup>9</sup>$ SIGMA 5/7 CPU DIAGNOSTIC=PATTERN 704043=51C00 10 OCT, 1968 PAGE  $472$  $473$ + CALCULATE MAXIMUM CORE ADDRESS  $474$ 475 and the com-RESET PAGE POINTER<br>IS THIS THE FIRST PASS<br>YES, CALCULATE CORE SIZE 2F0002C1<br>320002BB I RP  $7FRR$ 476 01 00156 CARS17 PASTAG LW,O 477 01 00157  $\frac{1+3}{x+10}$ 01 00158 68300158 BCR<sub>4</sub>3 478 IS SSP SET<br>NS. USF CURRENT CORE SIZE  $479$  $\overline{01}$ 00159 6C000010 A **RD**.0 BCR, 4 CORF IL 480 01 0015A<br>01 0015B **68400168** YES, RECALCULATE CORE SIZE  $181$ 32100283 LWA1 N300 MEMF IL 320002AC<br>6500015E 482 01 0015C SETFIL **BIR,0**  $5 + 1$ INCREMENT STW ADDRESS 01 00150 483 01 0015E 3500015F STW.O  $***$  $484$ <br> $485$ EXECUTE STW.1 (RO)+1<br>INCREMENT FILL DATA<br>I28K CORE IMPLEMENTED<br>TRAP RETURN - MASK OUT NON-ADDRESS 01 0015F 00000000 A  $\circ$ BIR,1 SETF IL 01 00160 65100150 486 MAXCOR<br>MAXCOR 487 01 00161 32100248 LW.1 **MAXMEM** 488 01 00162 **AB1002AR** STW, 1 SAVE MAX ADDRESS 01 00163 MEMAX 351002AB 489 490 01 00164 32100285 LW.1. **P300** MEMIN SAVE MIN TEST ADDRESS 491 01 00165 01 00166 32000292 LW,O **FTVES** 492 STORE NON-ZERO NO. IN PASTAG 01 00167 35000288 STW.O **PASTAG** 493 494 . SET EACH CORE LOCATION EQUAL TO ITS OWN ADDRESS  $-95$  $496$ MEMSTO CORFIL  $LW$ ,  $8$ 01 00168 328002AF 488002AD **EOR, R** MEMIN<br>MEMIN ADD MIN TEST ADDRESS 01 00169 498 INITIAL ADDRESS AND TEST VALUE LW.6<br>STW.8<br>DATA 499 01 0016A 326002AD 3580016C CORLOD  $-1$ 500 01 00168 EXECUTE STW.6 TEST ADDRESS  $501$ 01 0016C 00000000 A Ò. MEMAX. LW.9<br>EAR,9 502 01 00160 329002AB TEST VALUE . MAX ADDRESS 48900006 A 503 01 0016E 6 MACTST 504 01 0016F 68300173 **BCR, 3** YF S NO. INCREMENT TEST VALUE **BIR.6**  $5+1$ 505  $01.00170$ 65600171  $5+1$ <br>CORLOD INCREMENT TEST ADDRESS 01 00171 65800172 BIR, A 506 507 01 00172 6800016B **BCR.0**  $\cup$  $\overline{\mathbb{C}}$ С ú.  $\sim$ SIGMA 5/7 CPU DIAGNØSTIC=PATTERN 704043=51C00 10 OCT, 1968  $2^{\circ}$ 508<br>509 PAGE 510 . TEST CORE MEMORY BETWEEN DEFINED LIMITS FOR CONTENT EQUAL TO ADDRESS 511  $512$ 01 00173 32A002BE MACTST **STABCR** FOR, A  $\frac{513}{514}$ 01 00174 ADD MIN TEST ADDRESS<br>FRRBR BRANCH FOR MEM EXECUTE TEST **48A002AD MEMIN** 32B002A3 **BTOERR** LW.B 515 MEMLOD 01 00176 328002AE LW, s ADD TEST ADDRESS<br>INITIAL TEST VALUE  $FAR.B$ 516 01 00177 488002AD  $517$ 01 00178 326002AD LW.6 **MEMIN** 518 01 00179 3580017A **MACLUP** STW<sub>A</sub>R  $5 + 1$ 519 00000000  $\circ$ EXECUTE LW.5 TEST ADDRESS 01 0017B 32700006 A LW, 7 PREDETERMINED VALUE 520  $\frac{6}{5}$  $FOR, 7$ PREDETERMINED . ACTUAL 521 01 00170 45700005 A  $522$ 01 00170 6530017F YES. BCR,3  $$+2$ 523 01 0017E 680001CF BCR<sub>20</sub> **MACERR** NO, MEMBRY ACCESS ERRER 01 0017F 6C000010 A **RD**<sub>20</sub> X1101 coi SFT 524 MAFRET  $525$ 01 00180 6780017A YES, REPEAT TEST FOR THIS ADDRESS 526 01 00181 35A00182 **STWAA**  $$+1$ STORE (BCR,O MEXERRIFOR EXECUTE TEST 01 00182<br>01 00183  $00000000A$ DATA 527  $\Delta$  $528$ 32900248 MEMAX LW,9 TEST VALUE . MAX AUDRESS<br>YES, PROCEED T? NEXT TEST<br>INCREMENT TEST VALUE<br>INCREMENT TEST ADDRESS<br>INCREMENT REFILL ADDRESS 529 01 00184 48900006 A LOR, 9 01 00185 6830018A BCR,3 MEXTST 530 531 01 00186 65600187 **BIR, 6**  $5+1$ 532 01 00187<br>01 00188 65800188 BIR, B<br>BIR, A  $5+1$ 65400189 533  $5 + 1$ 01 00189 68000179 MACLUP 524 BCR.O  $\bigcirc$  $\left(\ \right)$  $\alpha$  and  $\alpha$  are the state and  $\alpha$ فتقدمهم والمتوافر فالمتعارض والمتناسب والمرادية  $\overline{a}$  and  $\overline{a}$ san da san ata . . . . **.** 

 $\bigcirc$  $\bigcirc$ SIGMA 5/7 CPU DIAGNOSTIC=PATTERN 704043=51C00 10 OCT, 1968 21 535 **PAGE**  $\frac{536}{537}$ TEST INSTRUCTION EXECUTION FROM EACH LOCATION WITHIN MEMORY LIMITS 538 **BTOERR** LOAD BRANCH TO ERROR 01 0018A LW.9 MEXTST 539 32900243 01 00188 328002CO LW, 8 **STORES** LAAD STORE R9<br>ADD MIN TEST ADDRESS 540  $541$ <br>542 01 0018C 488002AD EOR.A MEMIN LOAD TEST RIR 01 00180 **BIRLBD** 32400241 LW.A LOAD STORE RA<br>ADD MIN TEST ADDRESS<br>LOAD BRANCH TO TEST ADDRESS  $543$ 01 0018E 3280028F LW, B STOB<sub>IR</sub>  $544$ <br>545 01 0018F **488002AD** EOR.B MEMIN<br>BT081R 01 00190 320002A2 LW.D ADD MIN TEST ADDRESS  $546$ 01 00191 48D002AD EBR, D **MEMIN** 01 00192<br>01 00193<br>01 00194 547 35800193 MEXLUP STW.B  $5 + 1$ 54B  $00000000A$ DATA **EXECUTE STW.A TEST ADDRESS**<br>RC . LARGEST PASITIVE VALUE  $\Omega$ LW, C MAXPSS 549 32C002AA TESTEX 550 01 00195<br>01 00196 35000196 STW.D<br>DATA  $2.1$ EXECUTE BOR.0 TEST ADDRESS<br>SUCCESSFUL EXECUTION RETURN<br>SS1 SET - REPEAT TEST FOR THIS ADDR 551 00000000 A  $\circ$  $x + 10$ 552 01 00197 6C000010 A EXRET RD,0 BCS.B<br>STW.B 553<br>554 **TESTEX** 01 00198 69800194 01 00199 3580019A  $\bullet$  +1 PEPLACE BIR MITH BCR TO ERROR<br>CURRENT TEST LOCATION<br>ADDRESS MASK<br>CURRENT ADDRESS = MEMORY LIMIT DATA 555 01 0019A 00000000 A  $\mathsf{o}$ 556 01 00198 32F00008 A **A** 557 4BE002A8 AND, E MAXCOR 01 00190 558 01 00190 **48E002AB** EOR.E **MFMAX** BCR<sub>23</sub> PASINC YES, EXECUTION TEST COMPLETED 559 01 0019E 68300143 560 01 0019F 658001A0 BIR, 8  $5 + 1$  $561$ <br>562 01 00140<br>01 00141 65R001A1 BIR, B  $5+1$ 650001A2 BIR.D  $5+1$ 563 01 001A2 68000192 BCR, O MEXLUP Ä O ◡  $\overline{\phantom{a}}$  $\bigcup$ ∪ SIGMA 5/7 CPU DIAGNOSTIC=PATTERN 704043=51C00\_10 OCT, 1968 22 564 PAGE 565 566 END OF PROGRAM PASS. INCREMENT PASS COUNTER AND DISPLAY MEMBRY . PARAMETERS FOR ALTERATION IF REGUESTED.  $567$ 568<br>569 01 001A3 PASINC PASCTR 324002PA 4 و ادا با 01 001A4<br>01 001A5 654001A5<br>354002BA \$+1<br>PASCTR 570  $BIR.4$  $571$ **STW.4**  $572$ 01 001A6 320002B8 LW, O PAGREG 6C000010 A RD<sub>a0</sub>  $X'10'$ SS3 SET 573 01 001A7  $\frac{574}{575}$ 01 001A8 68200181 BCR, P **REITER**  $\mathcal{N}\Theta$ 01 00149 321002B9 LW, 1 **PAGLIM** 576<br>577 322002AD MEMIN<br>MEMAX 01 001AA  $LW_2$ 2 01 001AB **32300SAB**  $\overline{LW}$  3 578 01 001AC<br>01 001AD 325002A4 LWOR ERRCTR 579 **SE000000 A** WAIT YES, HALT FOR CHANGE OF REGISTER-580 PAGE LIMITS AND/OR MEMBRY LIMITS. 35100289 STW,1 581 01 001AE **PAGLIM** MEMIN<br>MEMAX<br>PAGE 352002AD STW.2 582 01 001AF 583 01 00150 353002AR STW, 3  $584$ 01 00181 35000286 REITER STW, O ENTER DESIRED STARTING PAGE 585 01 00182 350002R8 **STW.O** PAGBEG 586 01 00183<br>01 00184 6C000010 A RD.O X1101<br>GETPAT SS2 SET  $587$ BCR, 4 REPEAT TEST WITH CURRENT PAGE LIMITS 68400098 588 AND/BR CURRENT CHRE PARAMETERS 01 00185 589 320002C1 LW.O ZFRO 590 01 00186 350002BA STW, O PAGBEG 591 01 00187 68000070 RESET RETURN TO RECALCULATE PARAMETERS в O λ  $\mathcal{L}^{\mathcal{A}} := \mathcal{L}^{\mathcal{A}} := \mathcal{L}^{\mathcal{A}} \times \mathcal{L}^{\mathcal{A}} \times \mathcal{L}^{\mathcal{A}} \times \mathcal{L}^{\mathcal{A}} \times \mathcal{L}^{\mathcal{A}} \times \mathcal{L}^{\mathcal{A}} \times \mathcal{L}^{\mathcal{A}} \times \mathcal{L}^{\mathcal{A}}$  $\label{eq:1} \ldots \qquad \qquad \ldots \qquad \qquad$ 

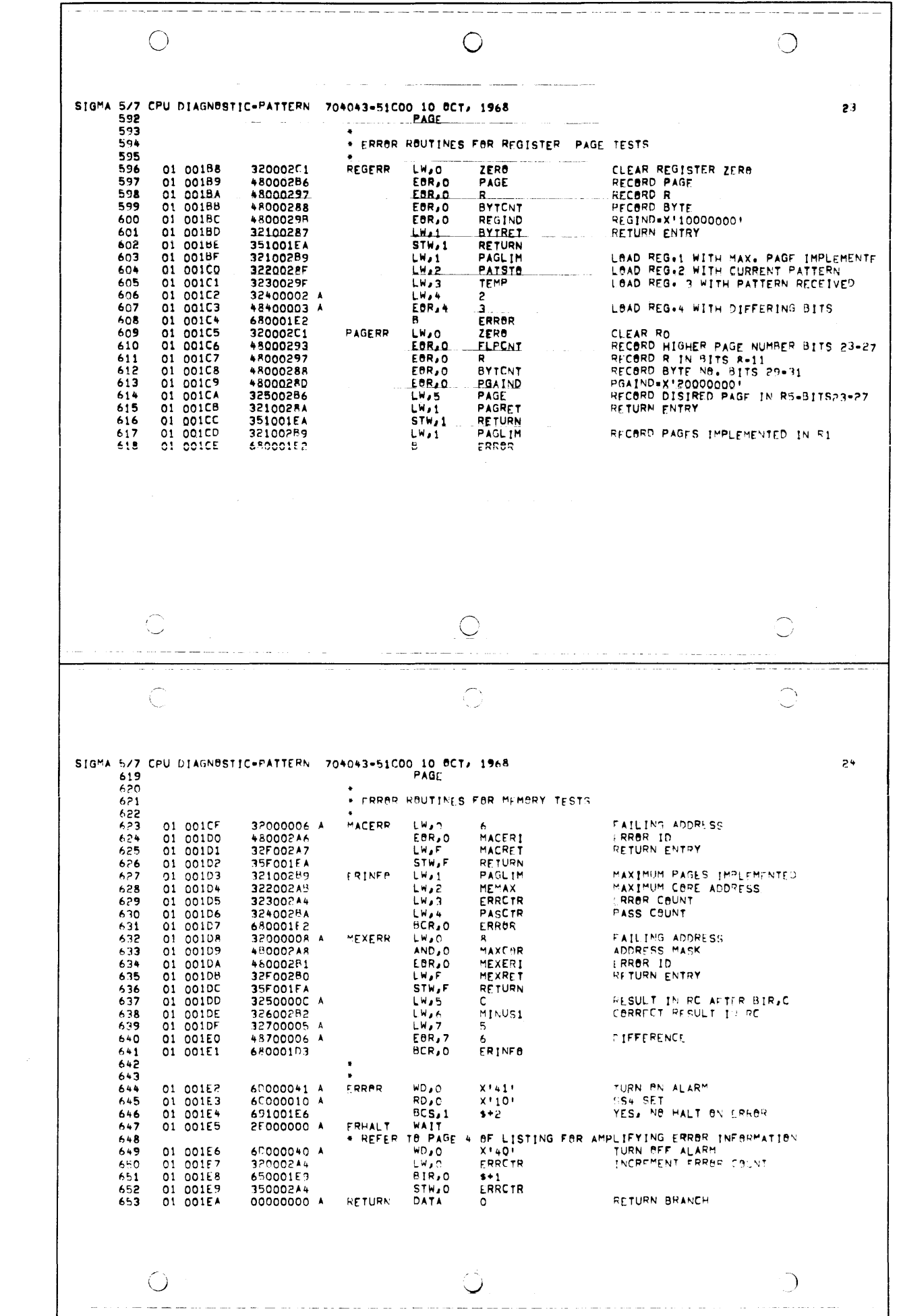

<u>and</u> and the way and the tractor and the same and a  $\bigcirc$ O  $\bigcup$ 25 SIGMA 5/7 CPU DIAGNOSTIC=PATTERN 704043=51C00 10 OCT, 1968 654 PAGE 655  $656$ TRAP PROCESSING SWITCH 657 **BBUND**  $\overline{\mathbf{a}}$ 658  $659$ 00000000 A NONOP DATA ō 01 OOIEC 660 01 001ED<br>01 001EE 00000000 A **DATA**<br>DATA  $0$ <br>Nenep+4 661 662  $01$ **OOIEF** 00000000 A DATA Ó INTERRUPT SYSTEM FAULT<br>MEMORY PROTECT VIOLATION TRAP+0 **BCR.O**  $663$ 01 001F0<br>01 001F1 68000252 68000252 BCR, O **TRAP40** 664 TRAP40 MODE VIOLATION 665  $01$ **OOIF2** 68000252 BCR, O 01 001F3<br>01 001F4 2E000000 A 666 **MAIT** BCR<sub>J</sub>O<br>WAIT **MAXMEM** NONEXISTENT MEMORY 667 668 01 001F5 **SE000000**  $\overline{\phantom{a}}$ 01 001F6<br>01 001F7 **MAIT**<br>WAIT 669 2FOODDOO A 670 2E000000 A NONEXISTENT INSTRUCTION BCR, 0 **TRAPAO**  $671$ 01 001F8 68000252 **BOUND** 672  $\mathbf{B}$  $673$ 00000000 4 UNIMP DATA<br>DATA 01 001FA  $\circ$  $674$ <br> $675$ 01 001FB<br>01 001FC 00000000 A  $\circ$ **DATA** TRAP41 DATA<br>DATA 676 01 001FD 00000000 A  $\ddot{\mathbf{o}}$  $rac{677}{678}$ 01 001FE **STACK**  $\circ$ 00000000 A 00000000 A DATA ٥ DATA<br>DATA TRAP42  $579$ 00200 00000256  $01$ 00000000 A 680 01 00201  $\circ$ 681  $\overline{0}1$ 00202 A 00000000 **GFLB DATA** ō 682  $01$ 00503 00000000 A DATA<br>DATA  $\mathbf{o}$ 00204 TRAP43  $\frac{01}{01}$ 00000258 **DATA** 00205 00000000 A Ö. 684  $\tau \sim 100$ 01 00206 FLBAT 685 00000000 A  $\Omega$ 686 00000000 A DATA  $\circ$ 627  $01$ 00208 0000025A **DATA TRAPA4** 00000000 A  $\circ$ 688 01 00209  $\mathbb C$  $\bigcirc$  $\bigcirc$  $\overline{C}$  $\bigcirc$  $\bigcirc$ SIGMA 5/7 CPU NIAGNOSTIC=PATTERN 704043=51C00 10 ACT, 1968 26 689  $690$ <br> $691$ 01 0020A 00000000 A DEC DATA  $\mathbf{o}$ 00000000 4 692 01 00208<br>01 0020C DATA<br>DATA 0<br>TRAP45 693 694 01 00500 00000000 A DATA  $\mathbf 0$ TIMER 695 01 0020E<br>01 0020F 00000000 A DATA  $\Omega$ 00000000 A DATA 696  $0$ TRAP+6  $697$ <br>698 01 00210<br>01 00211 0000025E DATA 00000000 A DATA  $\Omega$ 699  $\overline{01}$ 00212 00000000 A CALL1 DATA  $\ddot{\mathbf{o}}$  $700$ <br> $701$ 01 00213 DATA<br>DATA 00000000 A  $\Omega$ 00000260 TRAP48 702 01 00215 00000000 A DATA  $\circ$ 703 01 00216 00000000 A CALL? DATA  $\circ$ 704 01 00217 00000000 A DATA  $\circ$ TRAP49 01 00218 00000000 A DATA<br>DATA 705 706  $\circ$ 707 01 0021A 00000000 A CALL3 DATA  $\circ$ 708<br>709<br>710 01 00218 O<br>TRAP+A 00000000 A DATA 00000264 DATA 01 00210 00000000 A DATA ٥  $\frac{711}{712}$ 01 0021E CALL4 DATA  $\circ$  $\overline{01}$ 0021F 00000000 A DATA O<br>TRAP48 01 00221 DATA<br>DATA  $713$ 00000266 00000000 A  $714$ <br> $715$  $\circ$ 01 00522 00000000 A TRAPUN DATA  $\mathsf{o}$  $\overline{0}$  $716$ <br> $717$ 01 00224 DATA<br>DATA 00000000 A 00000268 **TUNASS**  $718$ 01 00225 00000000 A DATA O  $\bigcirc$ 

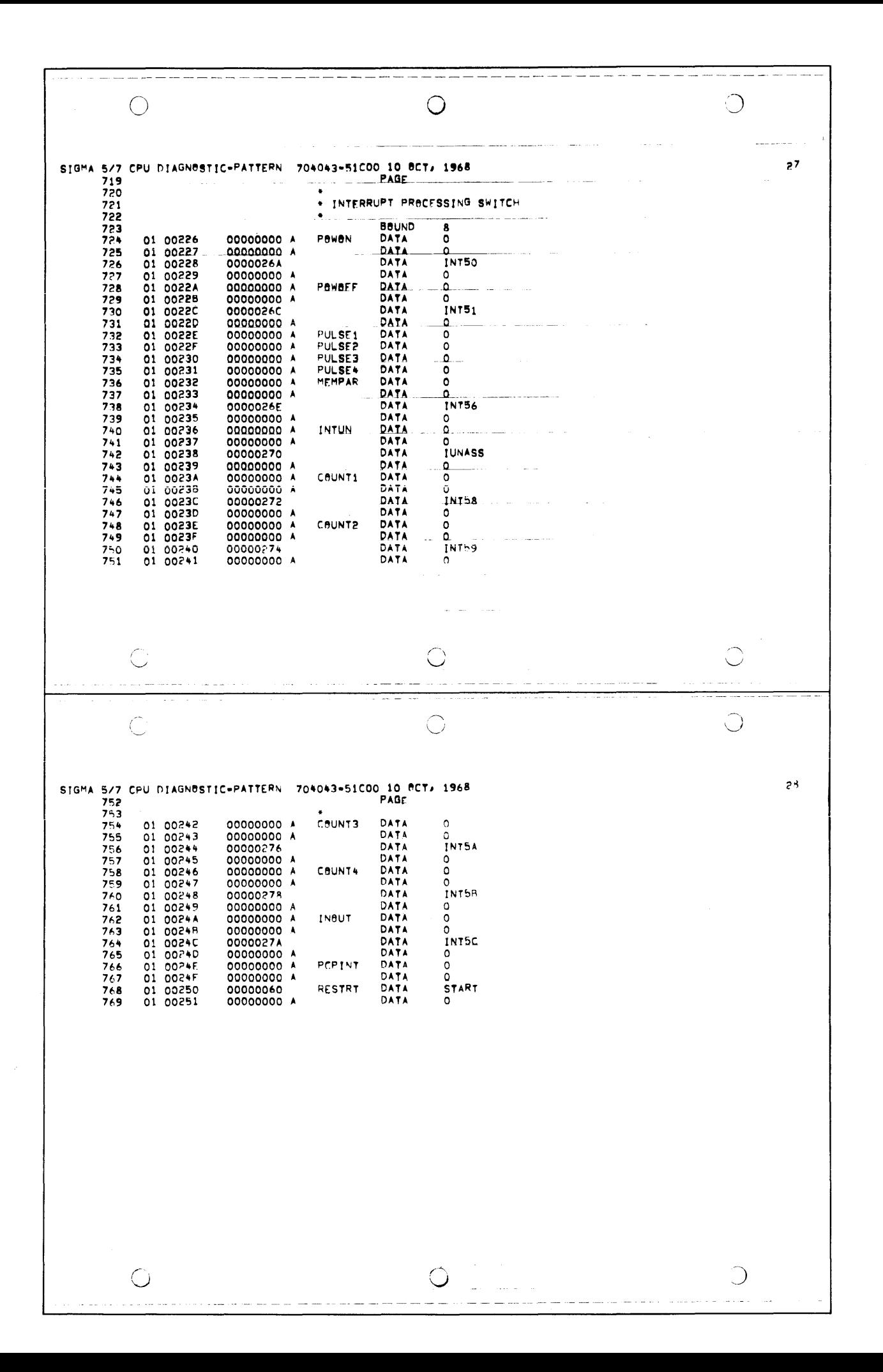

.<br>Samun kalla samun kalla samun kalla samun kuni  $\Delta\omega_{\rm{max}}$ C O Ő SIGMA 5/7 CPU DIAGNOSTIC=PATTERN 704043=51C00 10 OCT, 1968  $23$ PAGE 770  $771$ \* TRAP HALTS FOR IDENTIFICATION OF SPURIOUS TRAPS 772  $773$  $77 -$ **BBUND**  $\overline{\bullet}$ NONALLOWED OPERATION 01 00252<br>01 00253 775 2E000000 A **TRAPAO** WATT  $776$ 68000060 **BCR.D START**  $\frac{77}{778}$ WAIT UNIMPLEMENTED INSTRUCTION  $\overline{01}$ 00254 2F000000 A TRAP41 **START** 01 00255<br>01 00256 68000060  $779$ **2E000000 A TRAP42 WAIT** PUSH-POWN STACK LIMIT REACHED 780<br>781 68000060 START 01 00257 BCR.O 01 00258 TRAP43 FIXED-POINT ARITHMETIC OVERFLOW WATT 782 68000060 **BCR.O START** FLOATING-POINT FAULT 01 0025A 88000000 **TRAPA&** 783 WATT BCR, O **START** 784 01 00250<br>01 00250<br>01 00250 HAIT<br>BCR,O DECIMAL ARITHMETIC FAULT 785 **2E000000 A** TRAP45 START 786 68000060 787 **2E000000 A** TRAP46 WATT WATCHDBG TIMER RUN=BUT 01 0025F<br>01 00260<br>01 00261 788 68000060 BCR.O **START** CALL1 TRAP4R 789  $2F000000A$ WATT BCR, 0 **START** 790 68000060 01 00262 **CALL2** 791 2E000000 A TRAP49 WAIT BCR, O **START** 68000060<br>2E000000 A 792  $793$ TRAP4A CALL3 WATT 794<br>795 01 00265 68000060<br>2E000000 A BCR<sub>4</sub>0 **START** TRAP4P WAIT CALL4 796 01 00267 67000060 BCR, O START UNASSIGNED TRAP 45,47,4C-4F 01 00268 WATT 797 2E000000 A **TUNASS START** BCR, O 68000060 798  $\ddot{\bigcirc}$ O O ر SIGMA 5/7 CPU DIAGNOSTIC=PATTERN 704043=51C00 10 PCT, 1968  $\overline{\mathbf{3}}$ PAGE 799 800 . INTERRUPT HALTS FOR IDENTIFICATION OF SPURIOUS INTERRUPTS 801 802 **BOUND** 803  $\mathbf{a}$ INT50 PAWER AN 01 00264 2F000000 A WAIT 804 LPSD.0 0E000250<br>2F000000 A RESTRT 805 01 00268 ∞AIT PAWER BFF **INT51**  $rac{806}{807}$ 01 00260 OF 000250 LPSD,0 RESTRT **HEMBRY PARITY** 01 0026E 2E000000 A **INT56** WATT 808 **OE000250** LPSD,0 RESTRT 809 01 00270<br>01 00271<br>01 00272 UNASSIGNED INTERRUPT 57,5E,5F 0E000250 **IUNASS WAIT** 810 LPSD<sub>40</sub> RESTRT  $rac{811}{812}$ WAIT<br>LPSD<sub>20</sub> 00272<br>01 00273<br>01 00274<br>01 00274 **PE 000000 A** INT5R CAUNTER 1 ZERB  $813$ 0F000250<br>2E000000 A **RESTRT INT59** WAIT COUNTER 2 ZERO  $814$ <br> $815$ **OF000250** LPSD<sub>20</sub> RESTRT COUNTER 3 ZERO **WAIT** 816 01 00276 2F000000 A **INT5A** LPSD<sub>20</sub> RESTRT 0E000250 817 COUNTER 4 ZERO 01 00278 25000000 A WAIT INT5B 818 RESTRT 819 0027A 2E000000 A **INT5C** WAIT INPUTZBUTPUT 820  $01$ 821  $01$ 00278 0E000250 LPSD,0 **RESTRT**  $\bigcirc$ J  $\cup$ 

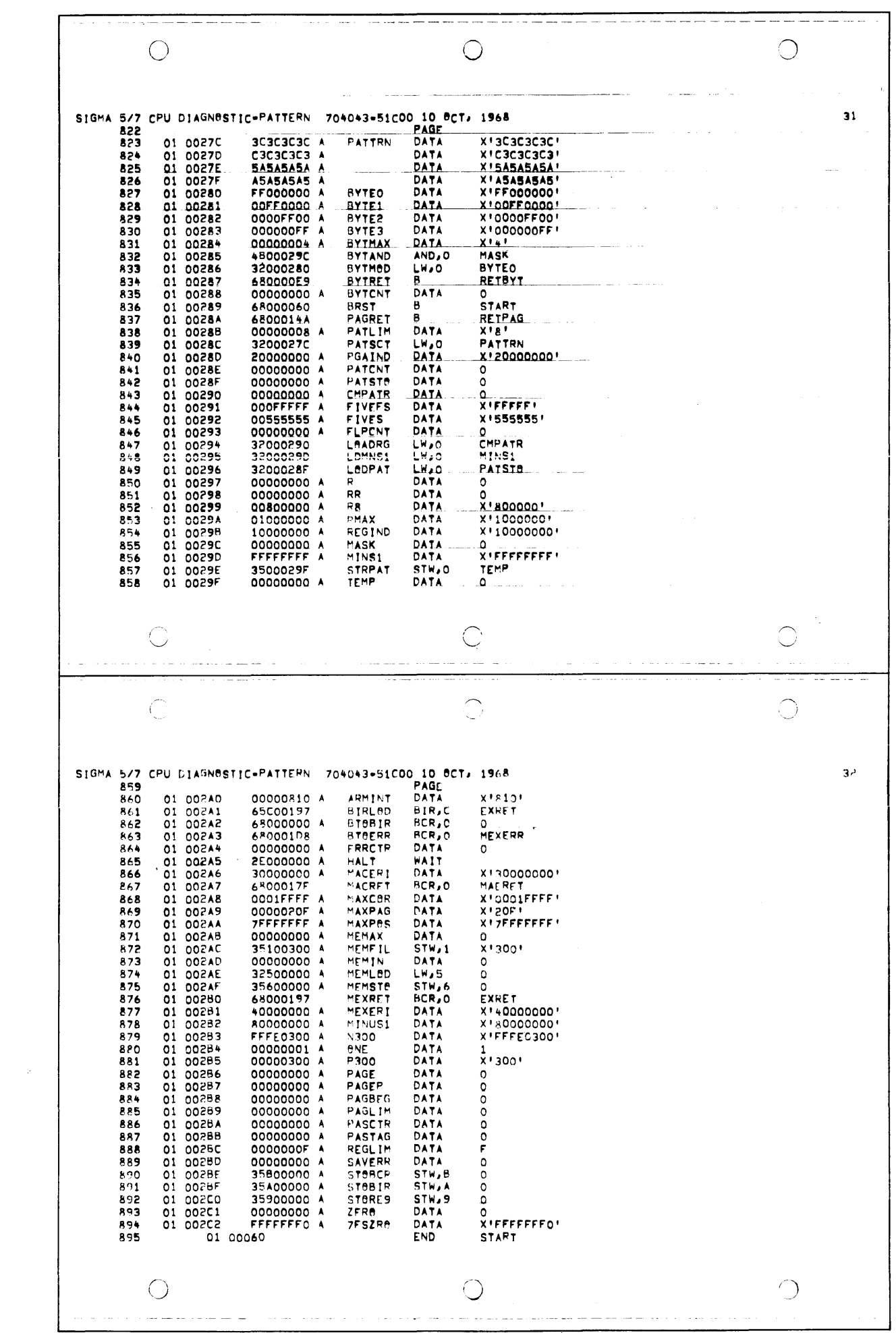